# **META POLYMORPHISM**

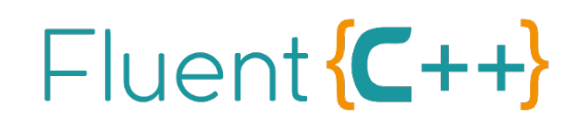

Jonathan Boccara

@JoBoccara

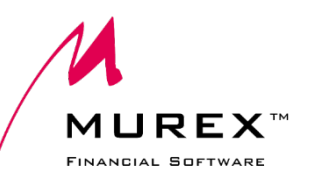

# **META POLYMORPHISM**

?

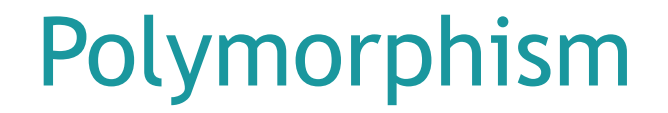

# An interface implementable by a

# poly morphism variety of components

# Polymorphism is not going away

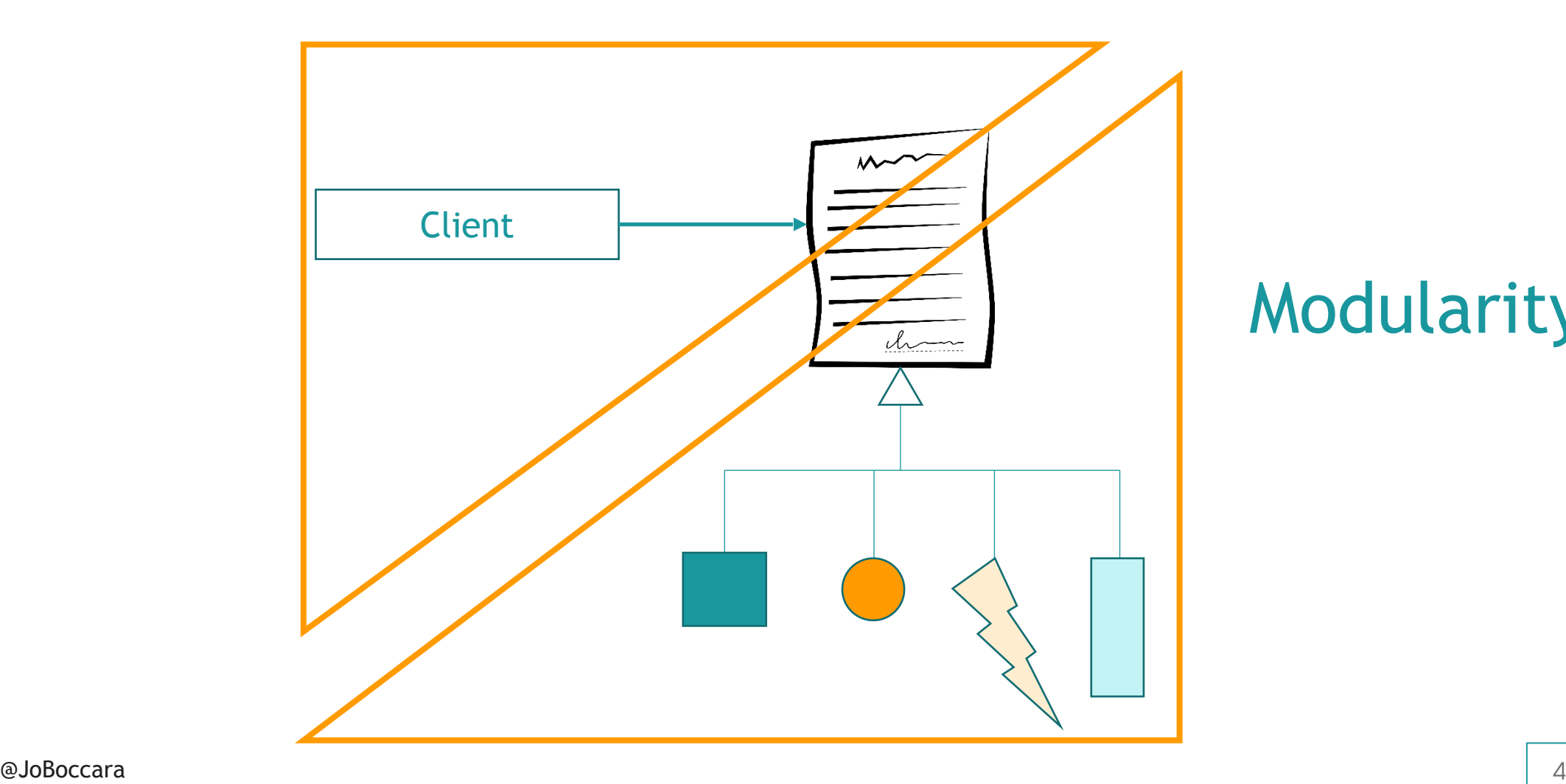

### Modularity

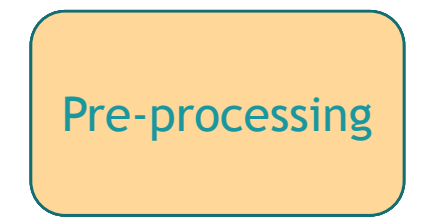

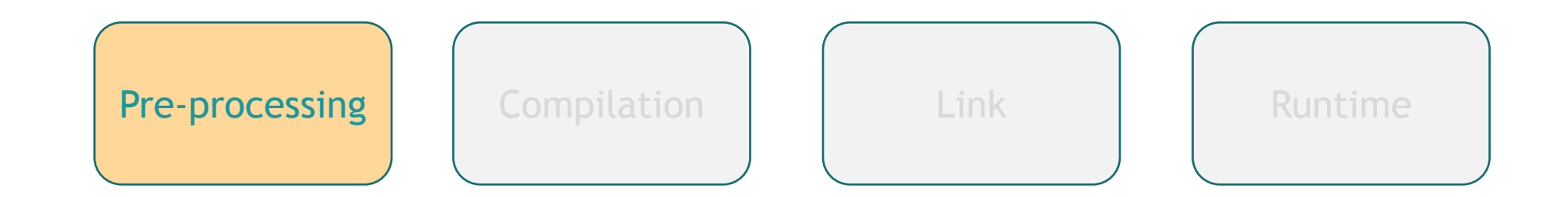

#### Text operations on the source code

#define A B

@JoBoccara

### DISCLAIMER

# Macros are Bad. Except when they aren't.

The views and opinions exposed in this talk do not encourage you to use macros or polymorphism with macros, unless you are willing to try at your own risks. This talk presents polymorphism in the broader sense and includes macros for the sole purpose of illustrating polymorphism in a broader context, and asserts in no way that macros are always good, always bad, or whether it always depends. In fact we are willing to assert that macros are not always good, but still, that's not the point here.

```
struct Square
{
     void draw() { std::cout << "Drawing a square."; }
};
struct LightningBolt
{
     void draw() { std::cout << "Drawing a lightning bolt."; }
};
```

```
#ifdef use_a_square
     #define Shape Square
#else
     #define Shape LightningBolt
#endif
```

```
int main()
{
     Shape shape;
     shape.draw();
}
```

```
> g++ -Duse_a_square main.cpp
Drawing a square.
> g++ main.cpp
Drawing a lightning bolt.
```
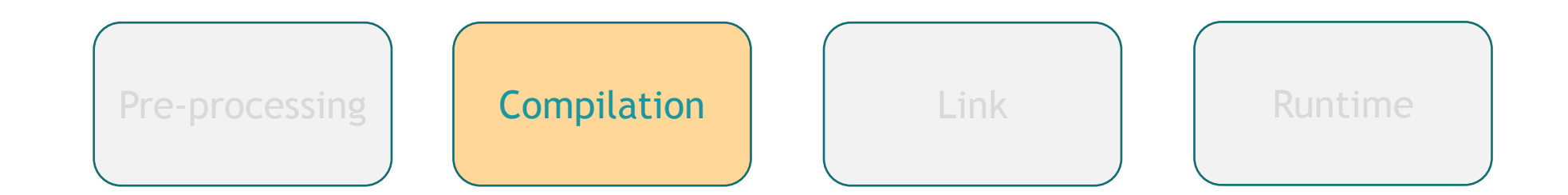

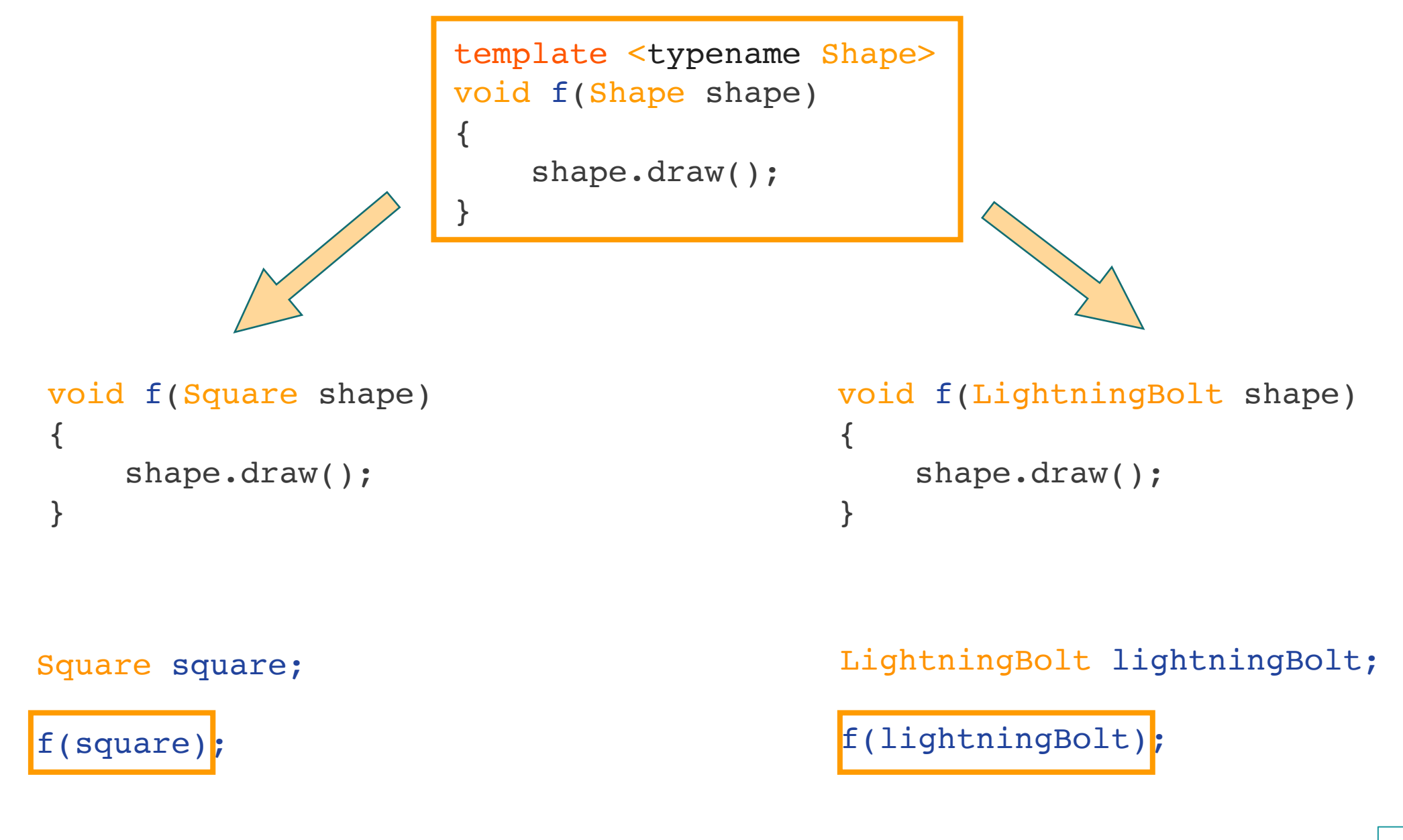

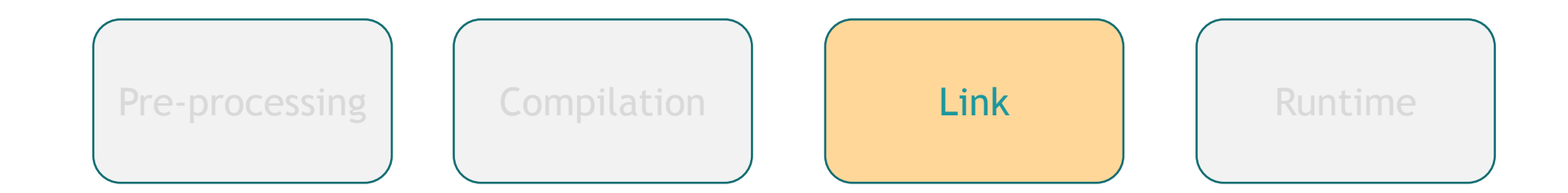

@JoBoccara

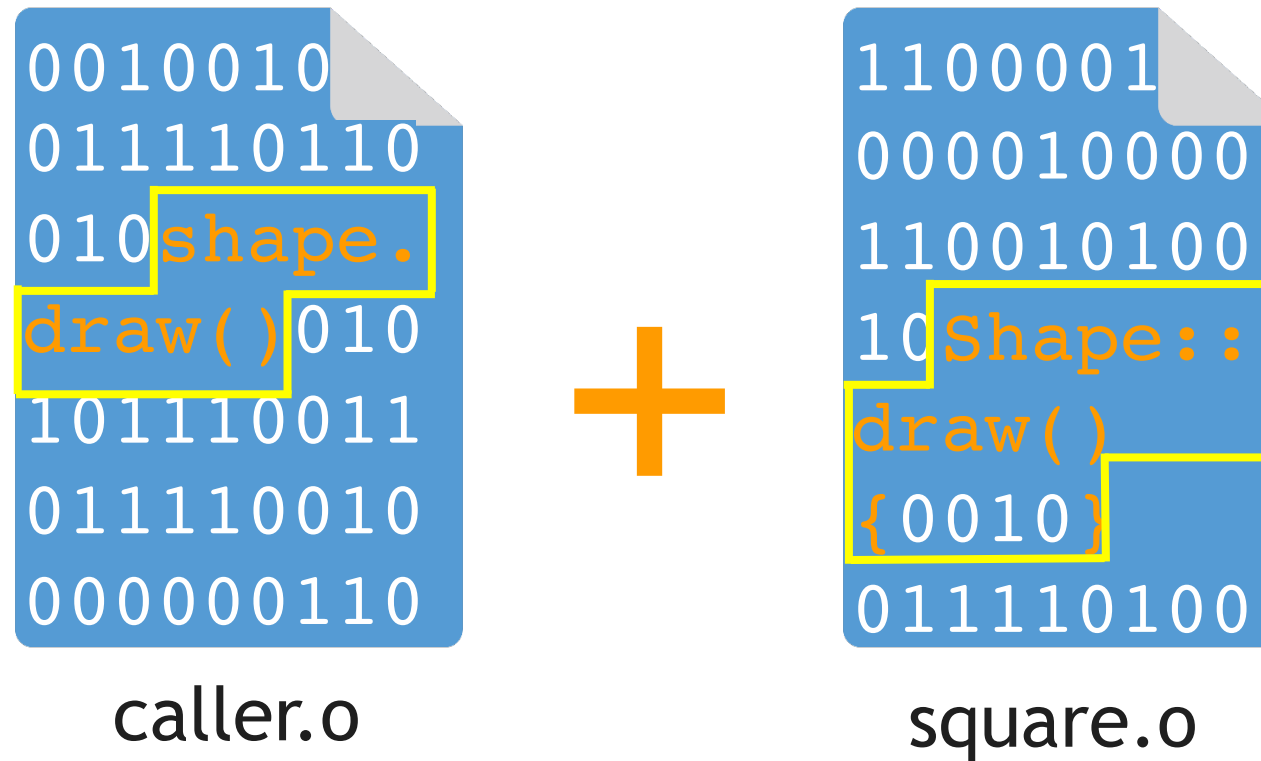

 $\mathsf{caller}$ caller.o

> 0000011110010 1001000

@JoBoccara

executable1

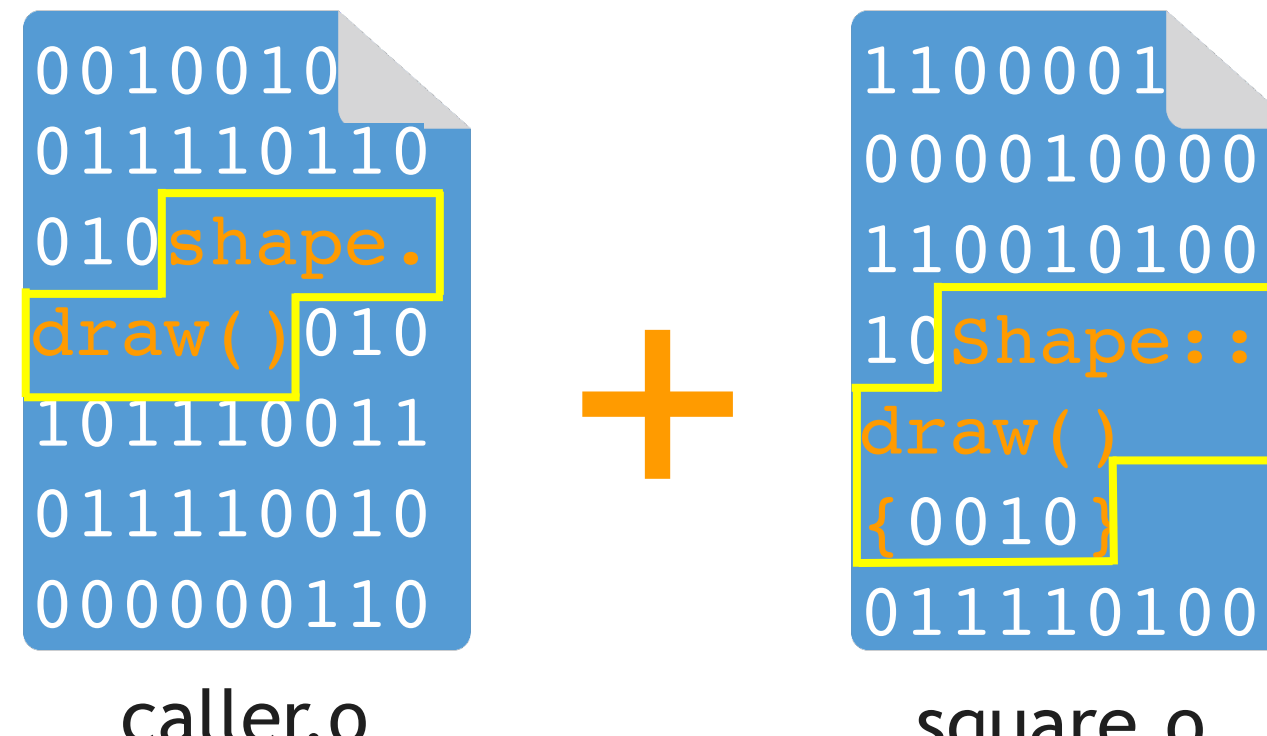

caller.o

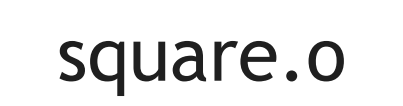

 01Shape:: draw() {10111} 

 $\mathsf{is}$ htningholt  $\overline{a}$ lightningbolt.o

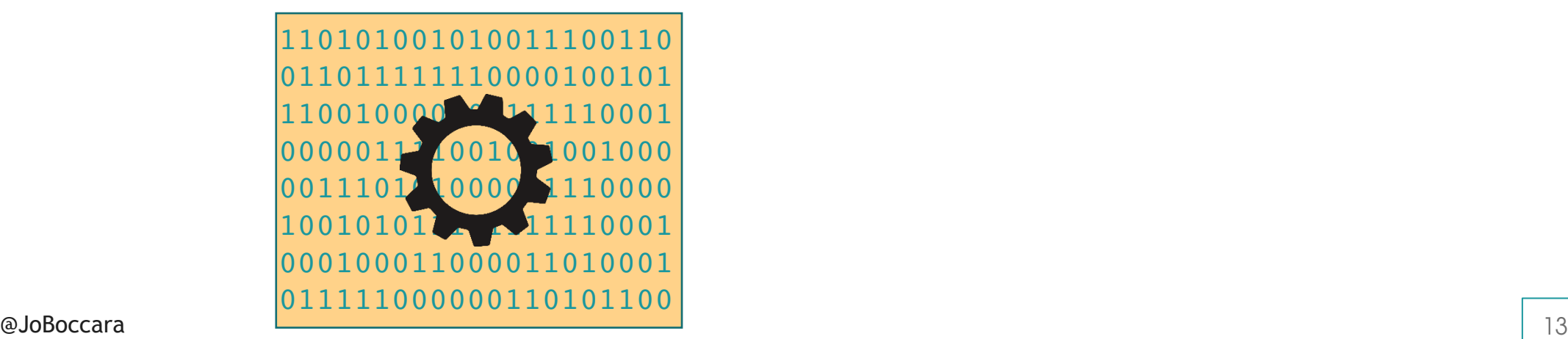

executable1

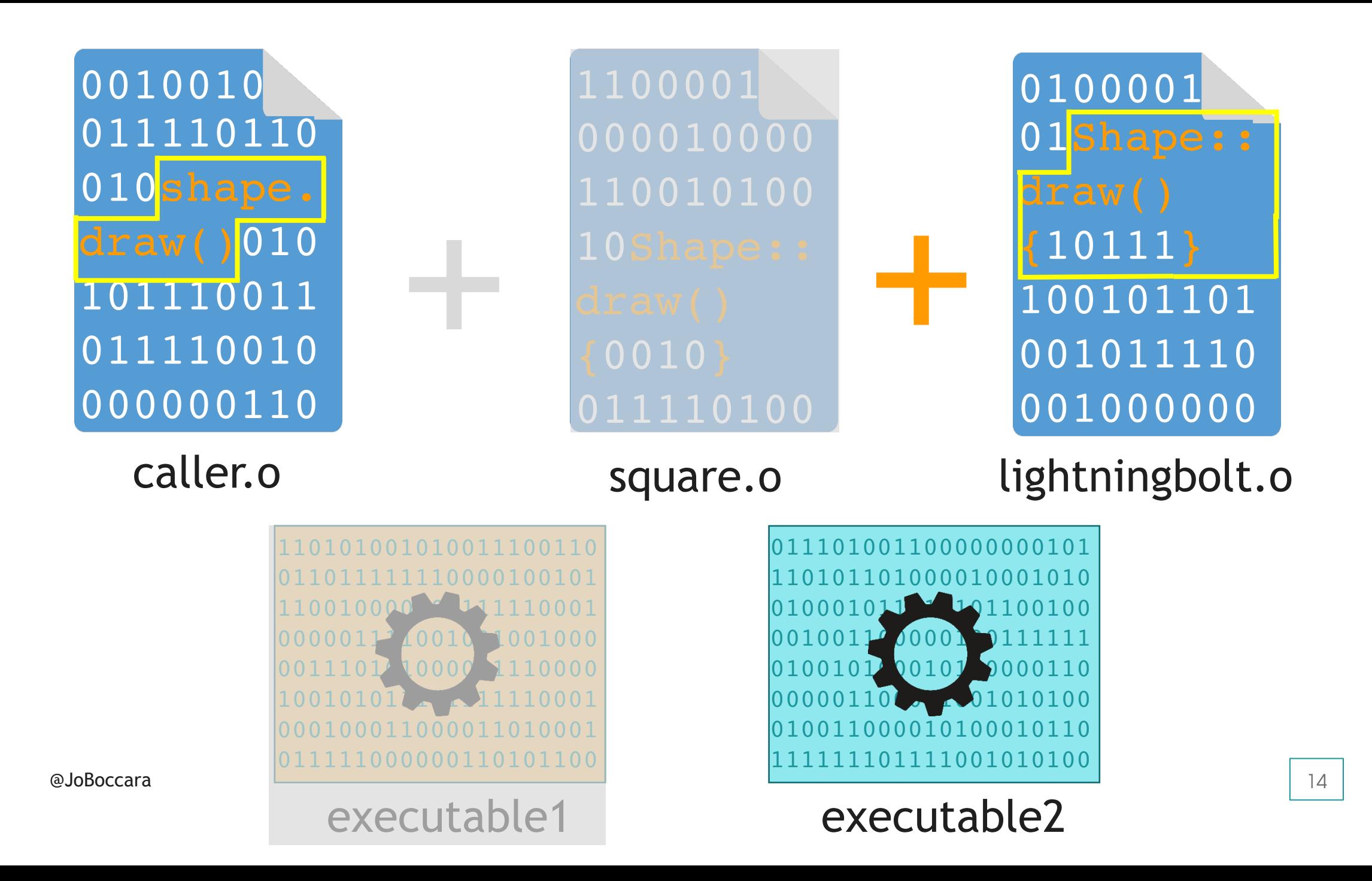

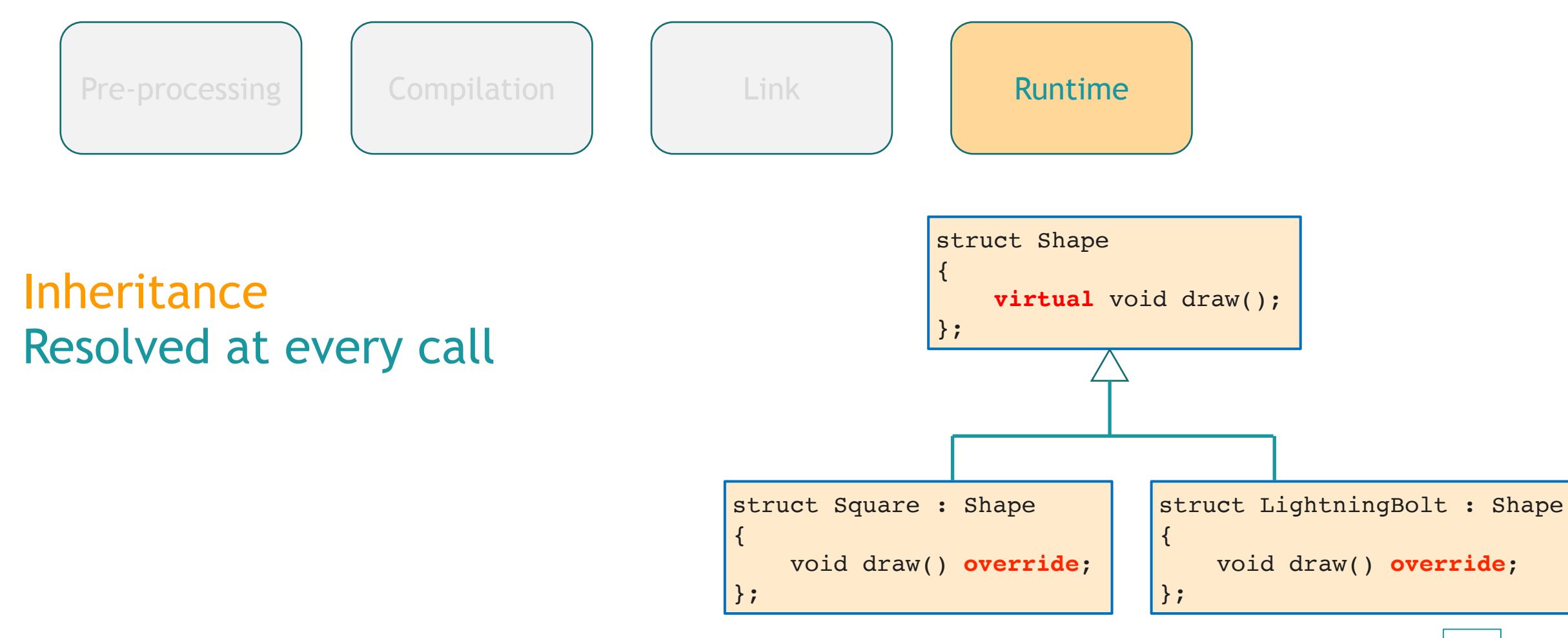

# Application: mocking

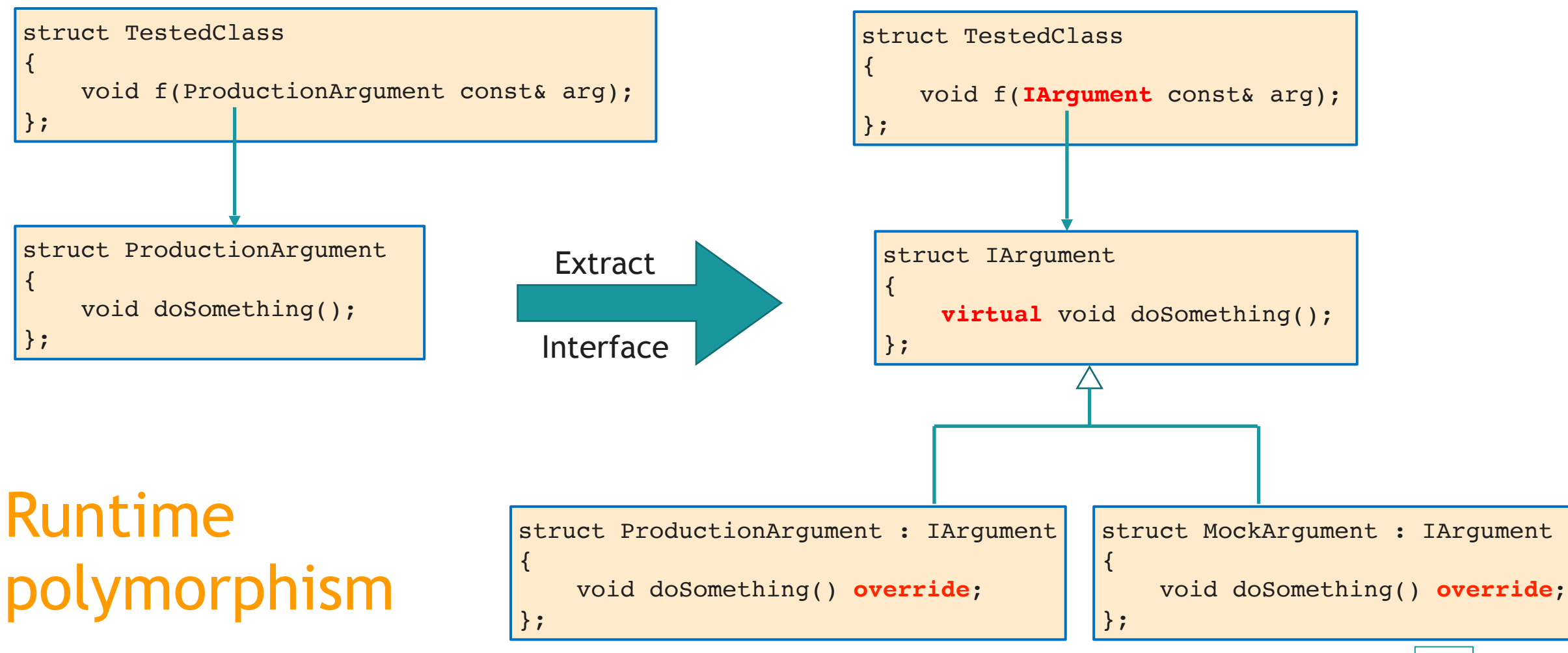

# Application: mocking

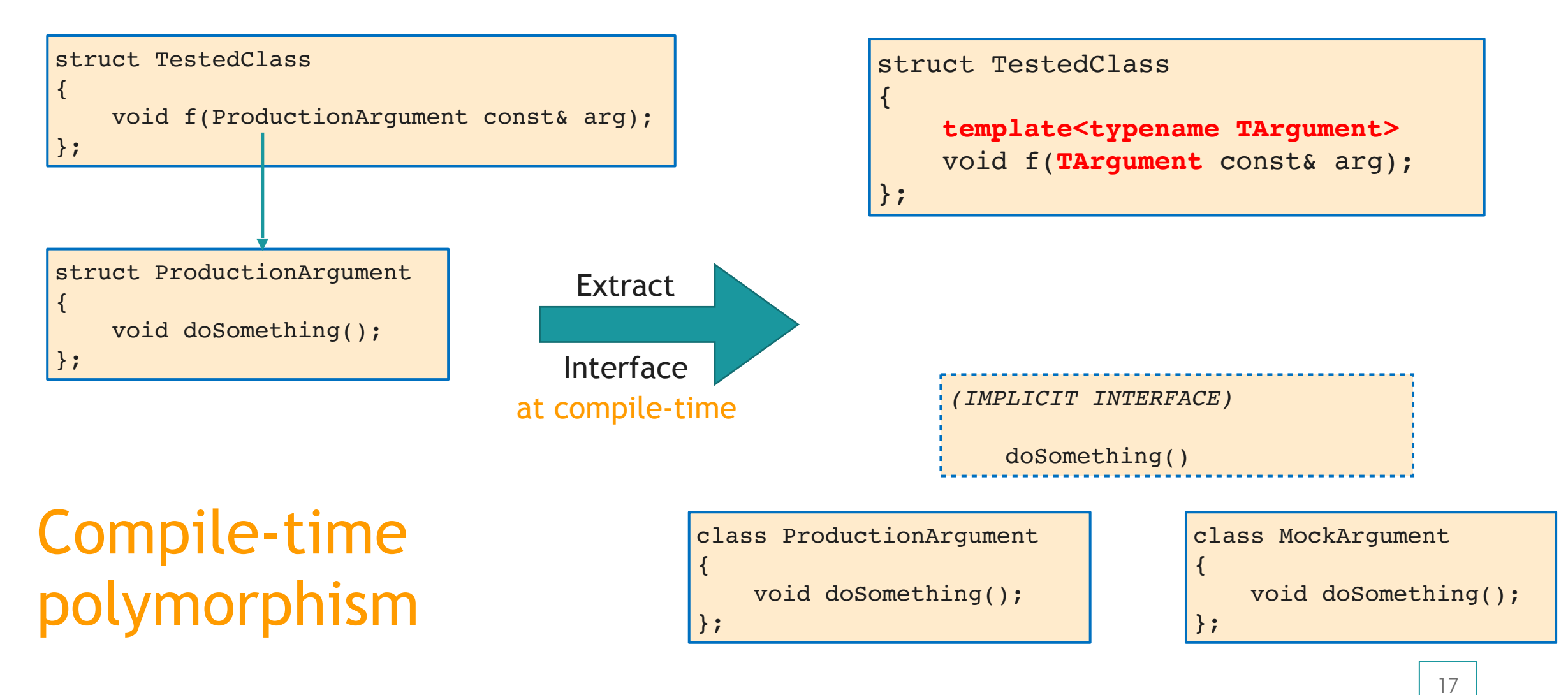

# Application: mocking

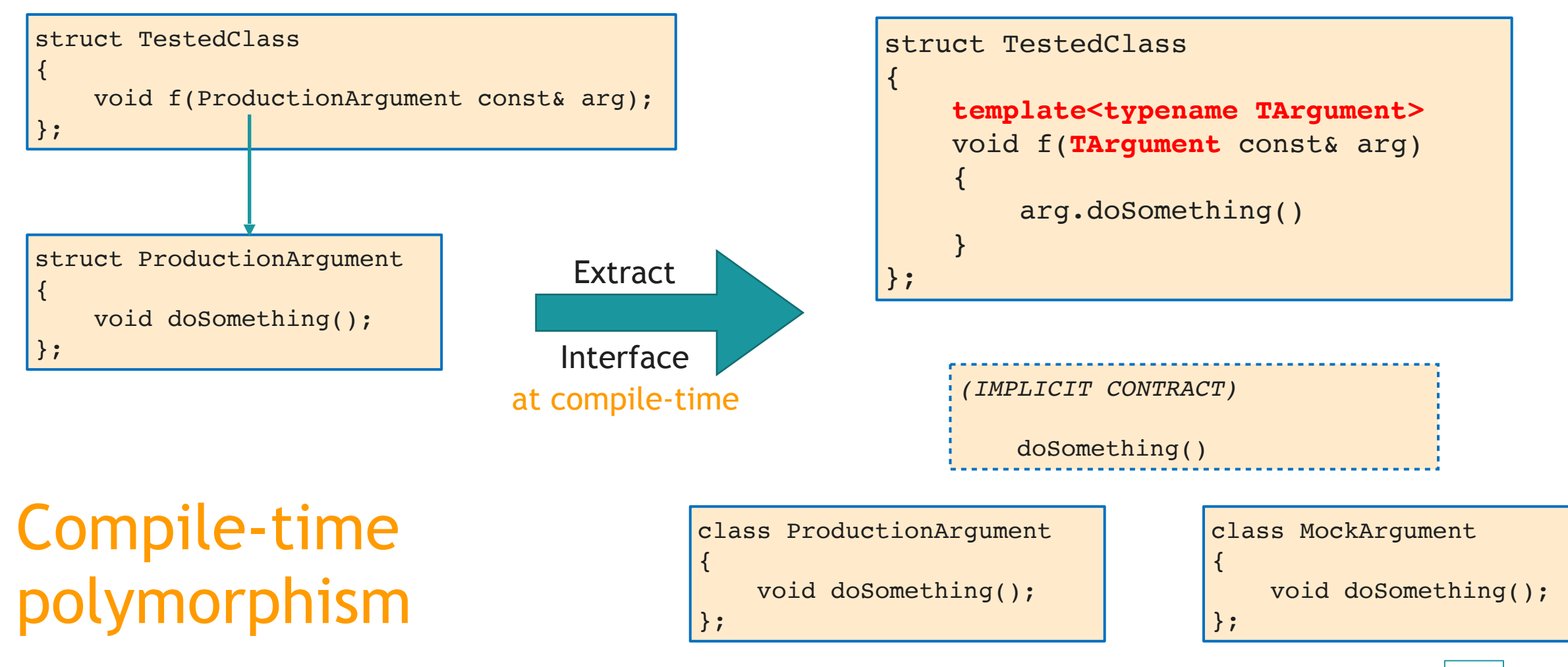

# Explicit instantiation

```
struct TestedClass
{
public:
     template<typename TArgument>
     void f(TArgument const& arg);
};
```
TestedClass.h

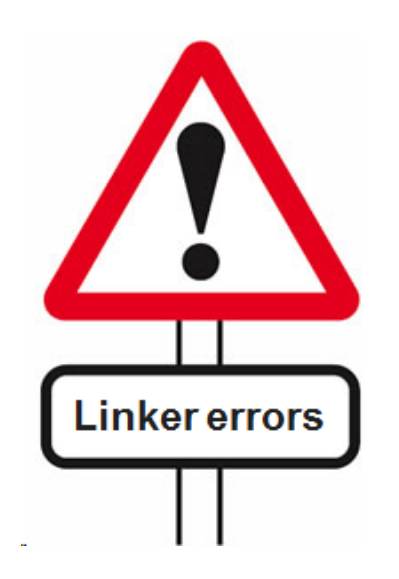

```
#include "TestedClass.h"
#include "Argument.h"
#include "TestArgument.h"
```

```
template<typename TArgument>
void TestedClass::f(TArgument const& arg)
```

```
 arg.doSomething();
```
 $\{$ 

}

**template void TestedClass::f(ProductionArgument); template void TestedClass::f(TestArgument);**

TestedClass.cpp

# **STHE CHINESE** WALL

20

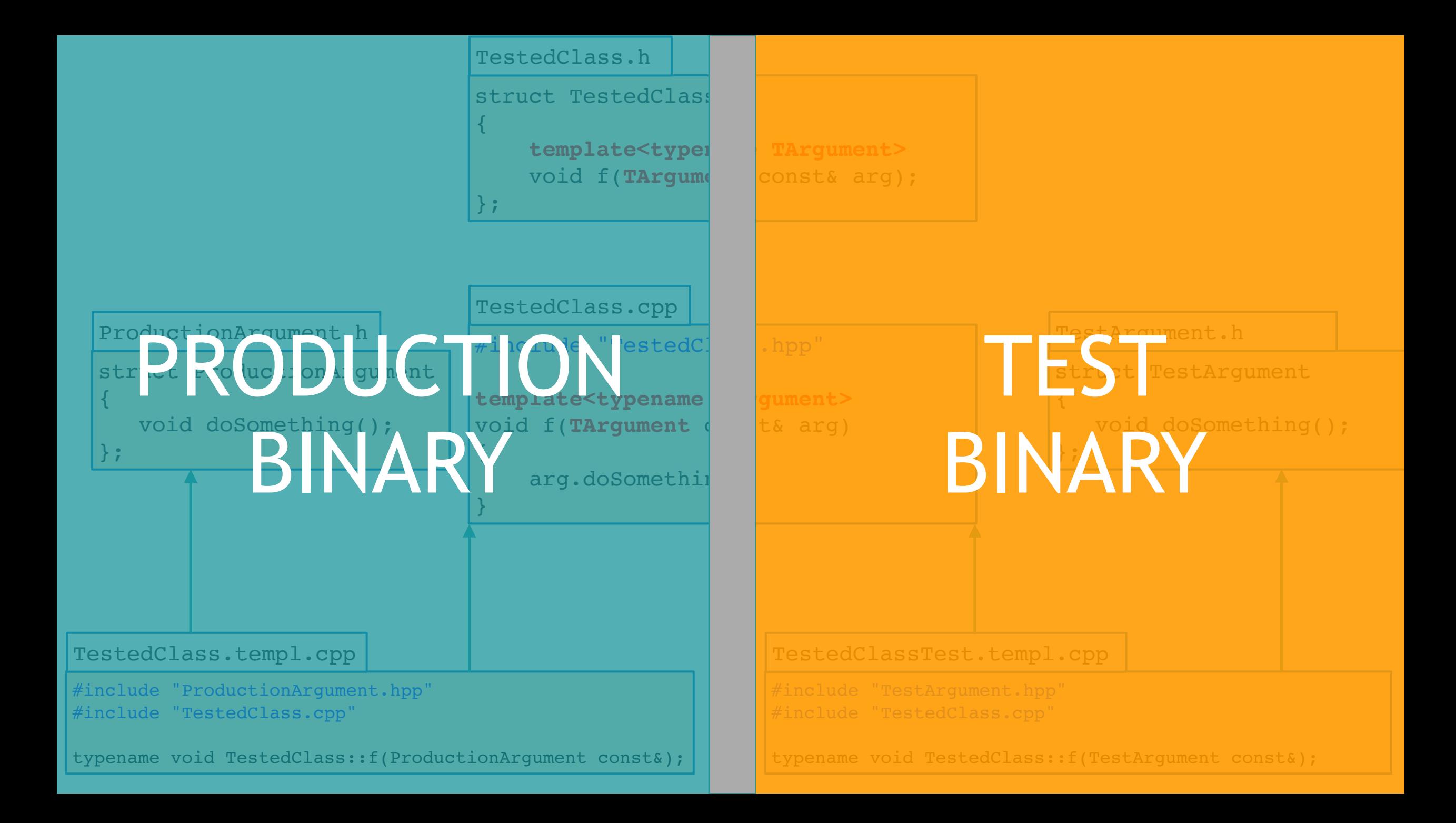

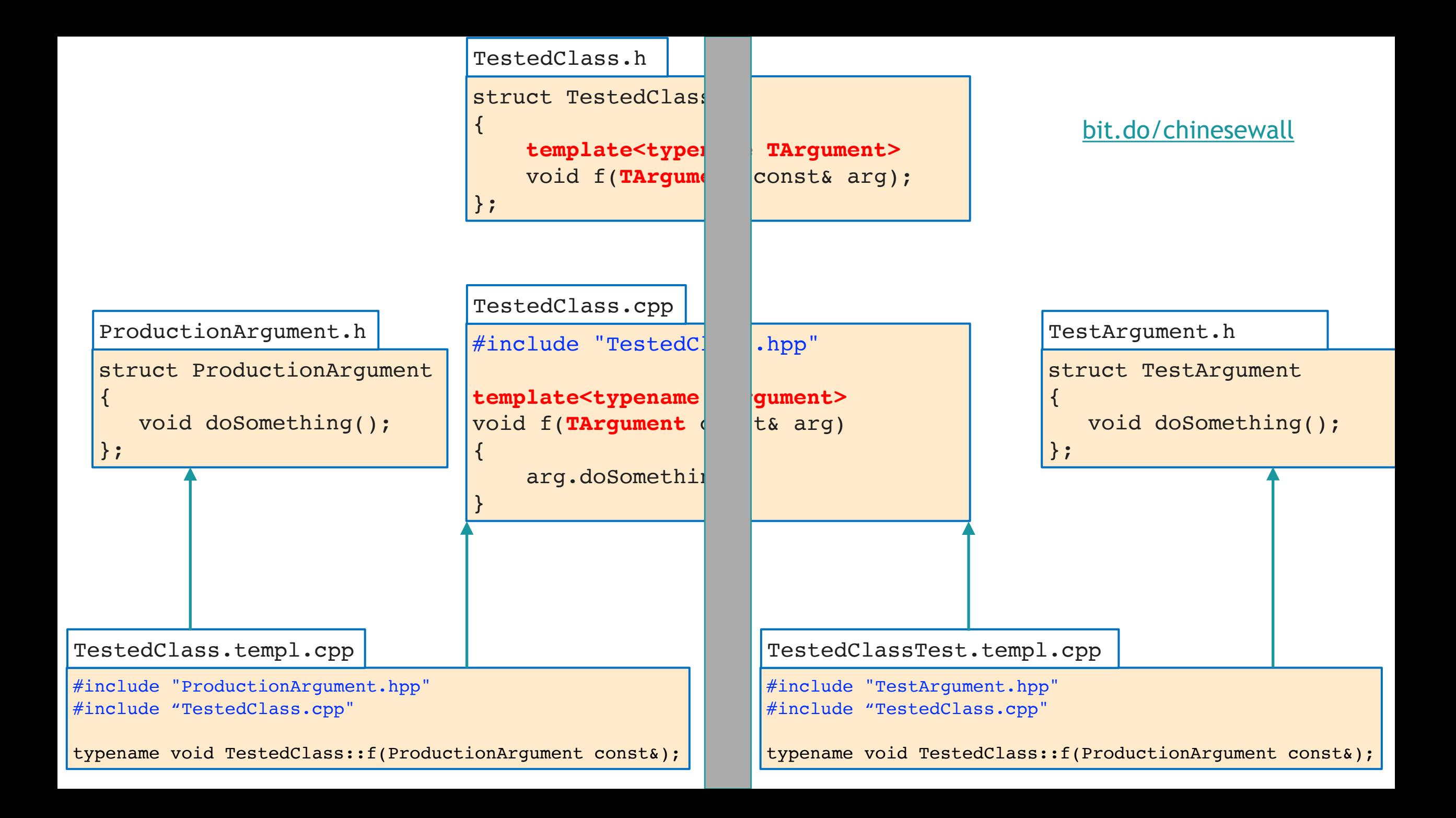

# Moments of resolution in C++ FOR MOCKING

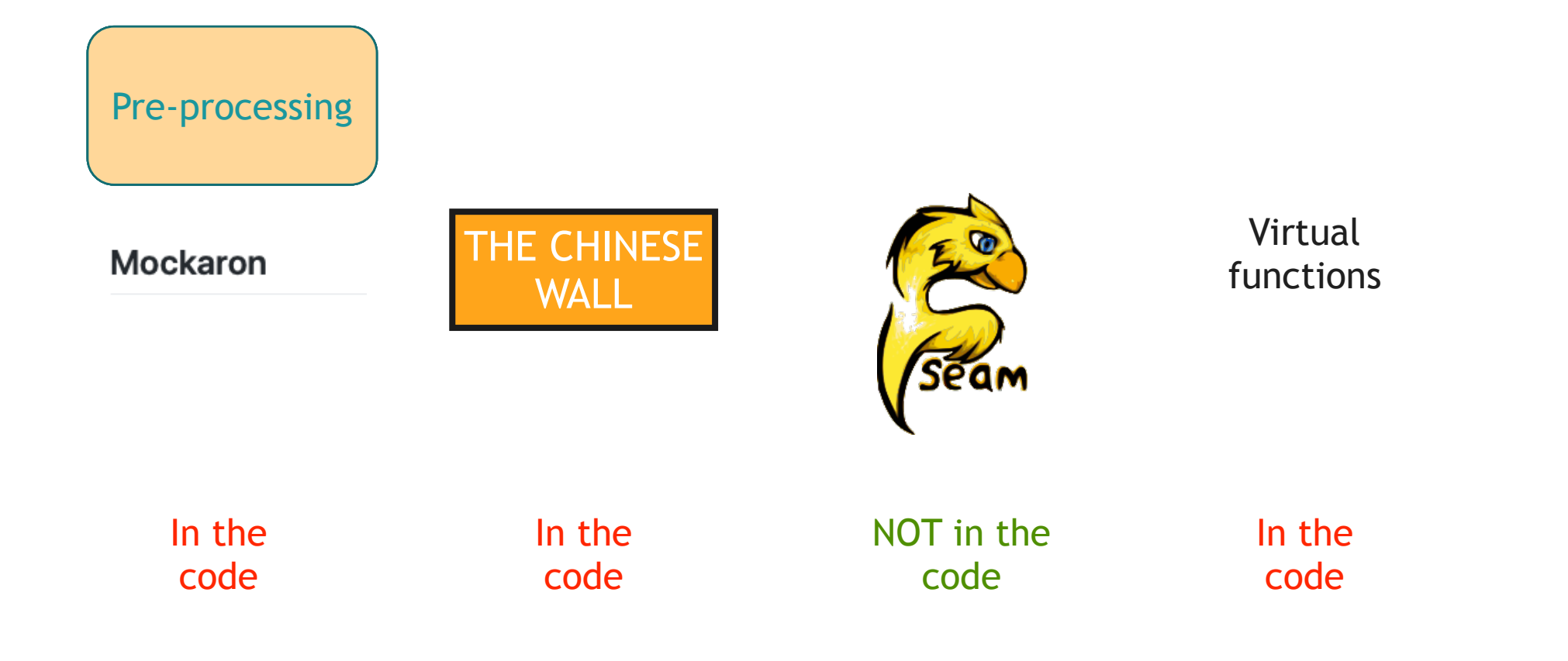

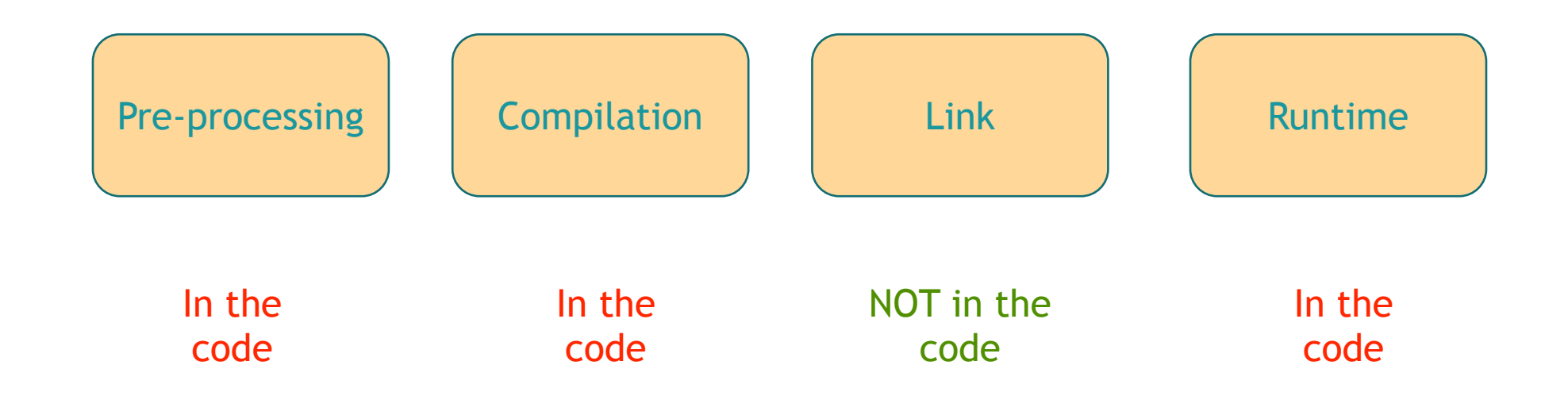

## The bigger picture of polymorphism

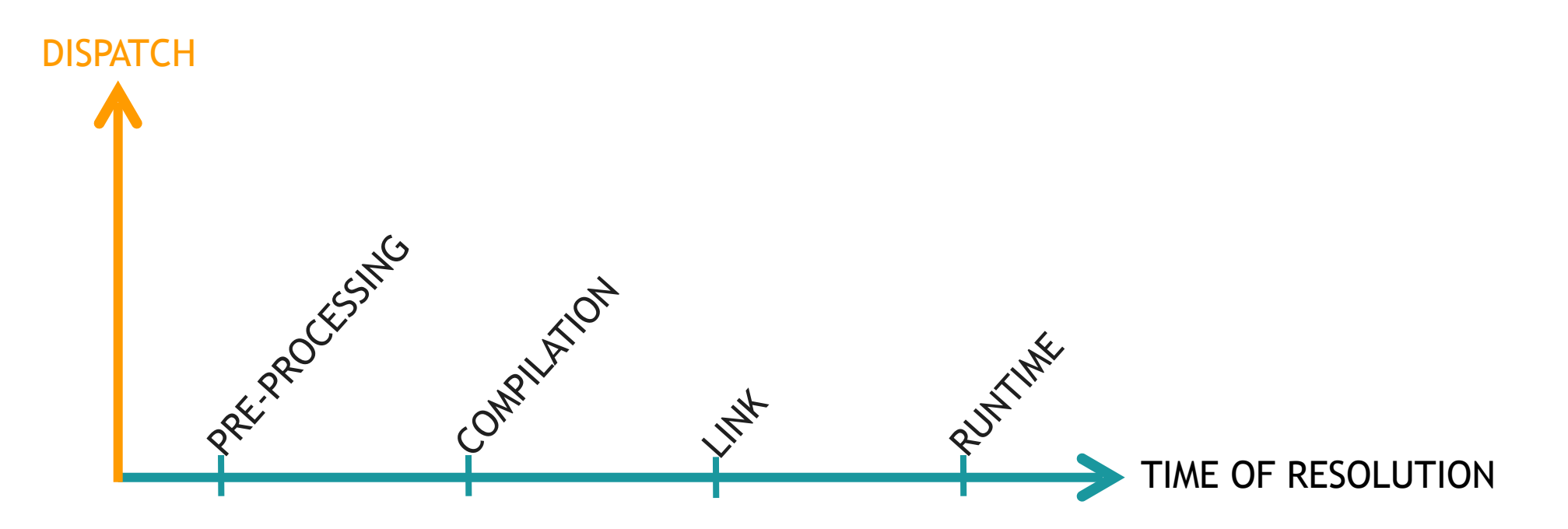

# **Dispatching**

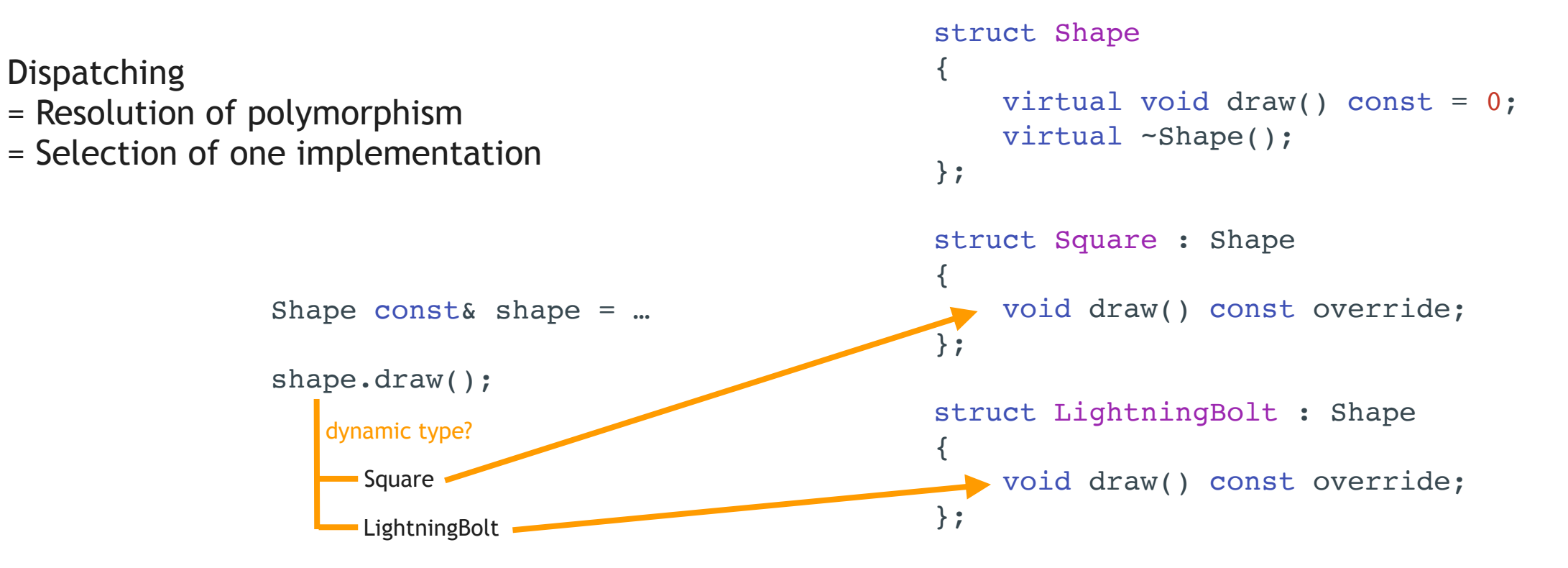

Single dispatch = dispatch based on one criterion Double dispatch = dispatch based on two criteria

and more generally, Multiple dispatch = dispatch based on several criteria

@JoBoccara

#### "C++ doesn't have multiple dispatch"

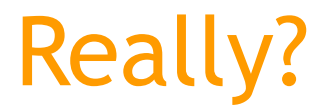

@JoBoccara

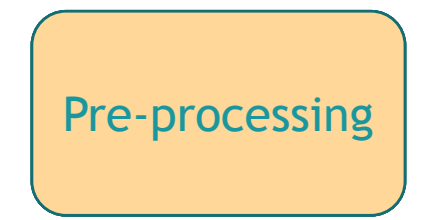

"C++ doesn't have multiple dispatch"

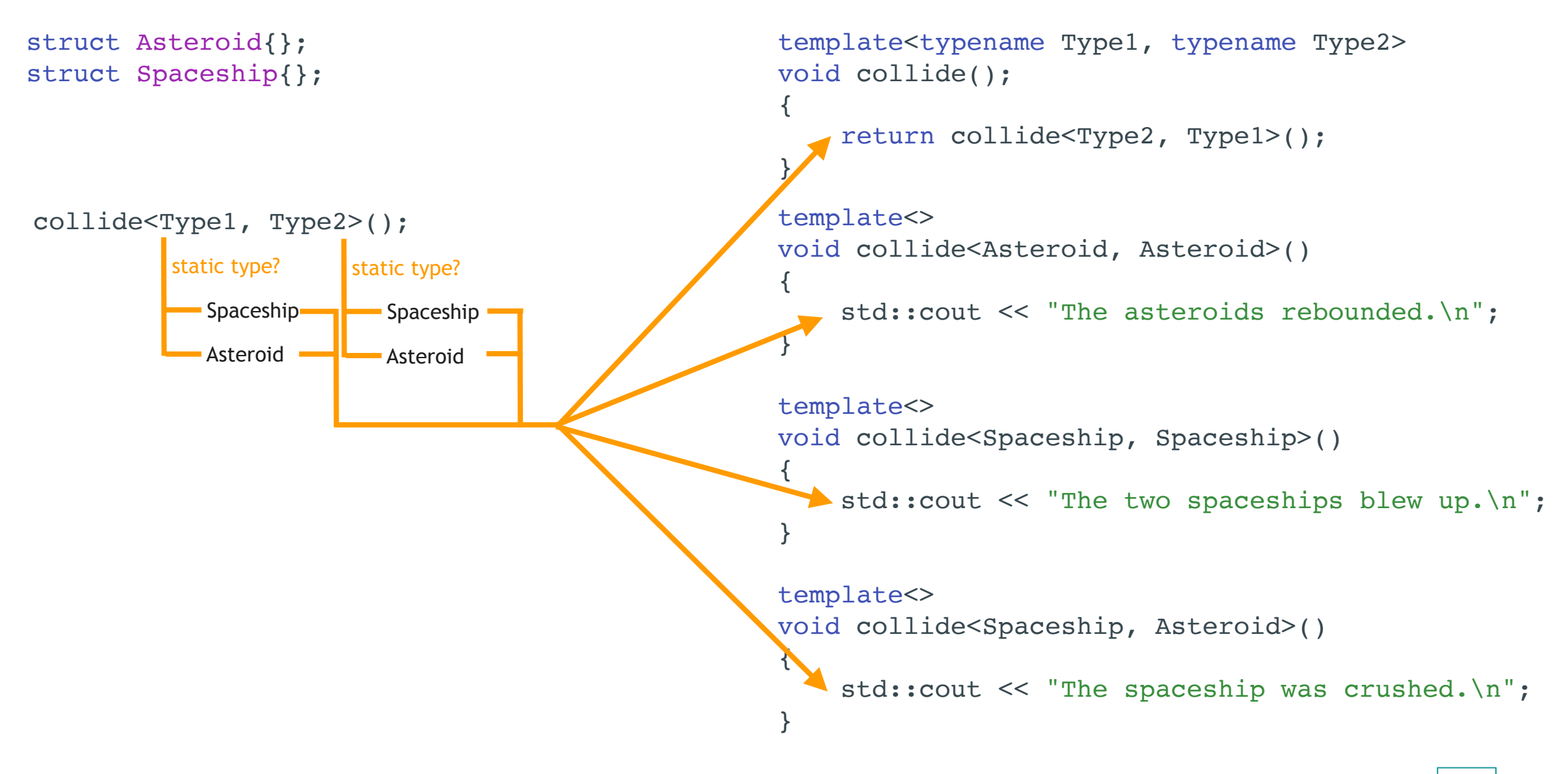

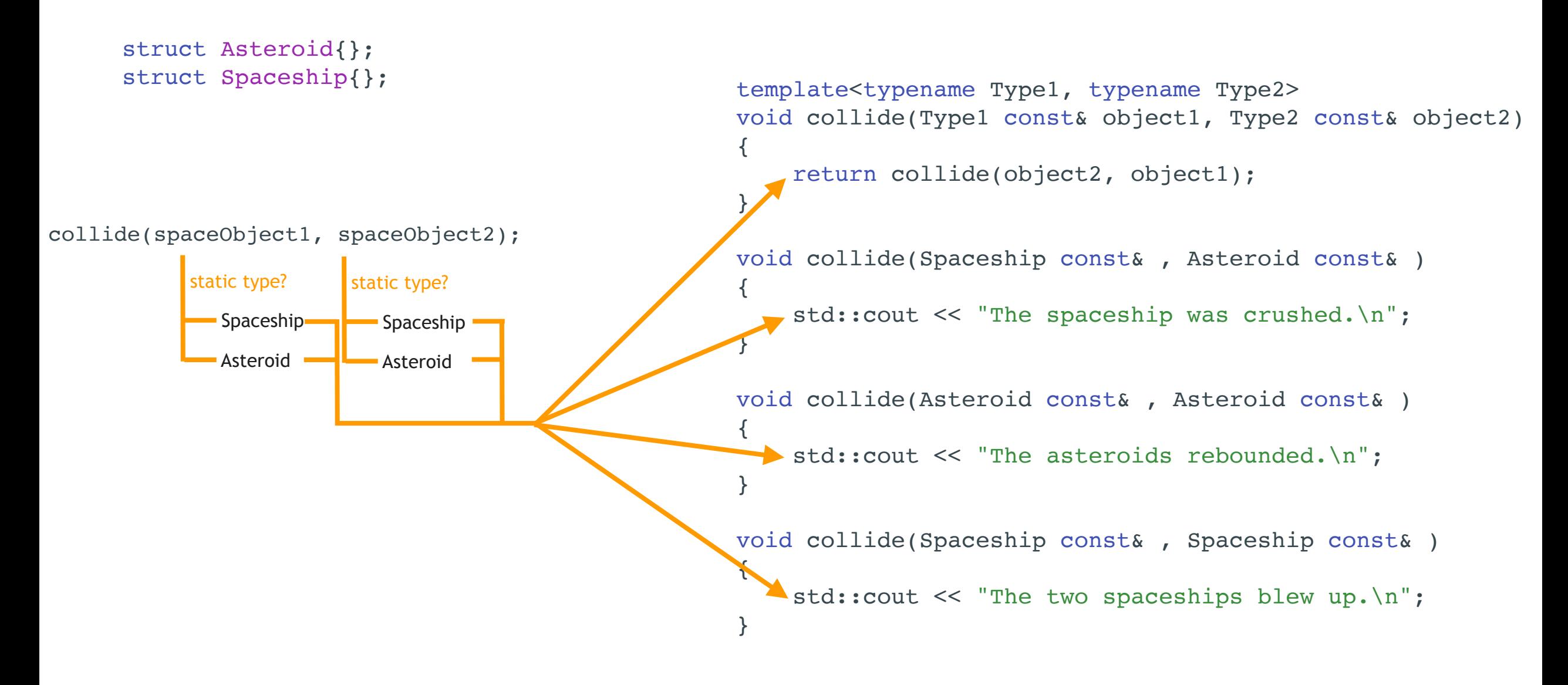

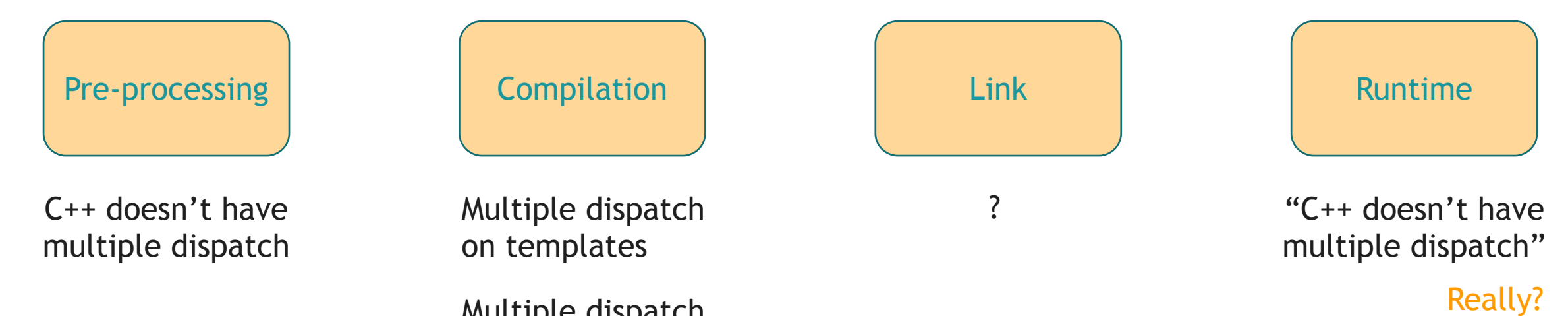

Multiple dispatch on overloads

```
struct Operation
{
    virtual \simOperation() = 0;
};
struct X : Operation
{
};
struct Y : Operation
{
};
struct Z : Operation
{
};
                                                                             struct Object
                                                                             {
                                                                                virtual \negObject() = 0;
                                                                             };
                                                                             struct A : Object
                                                                             {
                                                                            };
                                                                             struct B : Object
                                                                             {
                                                                             };
                                                                             struct C : Object
                                                                             {
                                                                           \vert \hspace{0.1cm} \rangle ;
    Double dispatch Visitor-style
```
Operation const& operation = … Object const& object = …

perform(operation, object);

```
struct Operation
\{virtual void operateOnA(A const \delta) const = 0;
    virtual void operateOnB(B const&) const = 0;
    virtual void operateOnC(C const&) const = 0;
    virtual \simOperation() = 0;
};
struct X : Operation
{
    void operateOnA(A const&) const override { std::cout << "X on A\n"; }
    void operateOnB(B const&) const override { std::cout << "X on B\n"; }
    void operateOnC(C const&) const override { std::cout << "X on C\n"; }
};
struct Y : Operation
{
    void operateOnA(A const&) const override { std::cout << "Y on A\n"; }
    void operateOnB(B const&) const override { std::cout << "Y on B\n"; }
    void operateOnC(C const&) const override { std::cout << "Y on C\n"; }
};
struct Z : Operation
{
    void operateOnA(A const&) const override { std::cout << "Z on A\n"; }
    void operateOnB(B const&) const override { std::cout << "Z on B\n"; }
    void operateOnC(C const&) const override { std::cout << "Z on C\n"; }
};
                                                                                struct Object
                                                                                {
                                                                                    virtual \simObject() = 0;
                                                                               };
                                                                                struct A : Object
                                                                                {
                                                                               };
                                                                               struct B : Object
                                                                                {
                                                                                };
                                                                                struct C : Object
                                                                                {
                                                                              \vert \cdot \rangle ;
```
Operation const& operation = … Object const& object = …

perform(operation, object);

```
struct Operation
{
    virtual void operateOnA(A const \delta) const = 0;
    virtual void operateOnB(B const \delta) const = 0;
    virtual void operateOnC(C const&) const = 0;virtual \simOperation() = 0;
};
struct X : Operation
{
    void operateOnA(A const&) const override { std::cout << "X on A\n"; }
    void operateOnB(B const&) const override { std::cout << "X on B\n"; }
    void operateOnC(C const&) const override { std::cout << "X on C\n\backslash n"; }
};
struct Y : Operation
{
    void operateOnA(A const&) const override { std::cout << "Y on A\n"; }
     void operateOnB(B const&) const override { std::cout << "Y on B\n"; }
    void operateOnC(C const&) const override { std::cout << "Y on C\n"; }
};
struct Z : Operation
{
    void operateOnA(A const&) const override { std::cout << "Z on A\n"; }
    void operateOnB(B const&) const override { std::cout << "Z on B\n"; }
    void operateOnC(C const&) const override { std::cout << "Z on C\n"; }
};
                                                                              struct Object
                                                                               {
                                                                                  virtual void acceptOperation(Operation const&) const = 0;
                                                                                  virtual \simObject() = 0;
                                                                              };
                                                                              struct A : Object
                                                                               {
                                                                                   void acceptOperation(Operation const& operation) const override
                                                                                {
                                                                                        operation.operateOnA(*this);
                                                                                }
                                                                              };
                                                                              struct B : Object
                                                                               {
                                                                                   void acceptOperation(Operation const& operation) const override
                                                                                {
                                                                                        operation.operateOnB(*this);
                                                                                }
                                                                              };
                                                                              struct C : Object
                                                                               {
                                                                                    void acceptOperation(Operation const& operation) const override
                                                                                {
                                                                                       operation.operateOnC(*this);
                                                                                }
                                                                              };
```
Operation const& operation = … Object const& object = …

perform(operation, object);

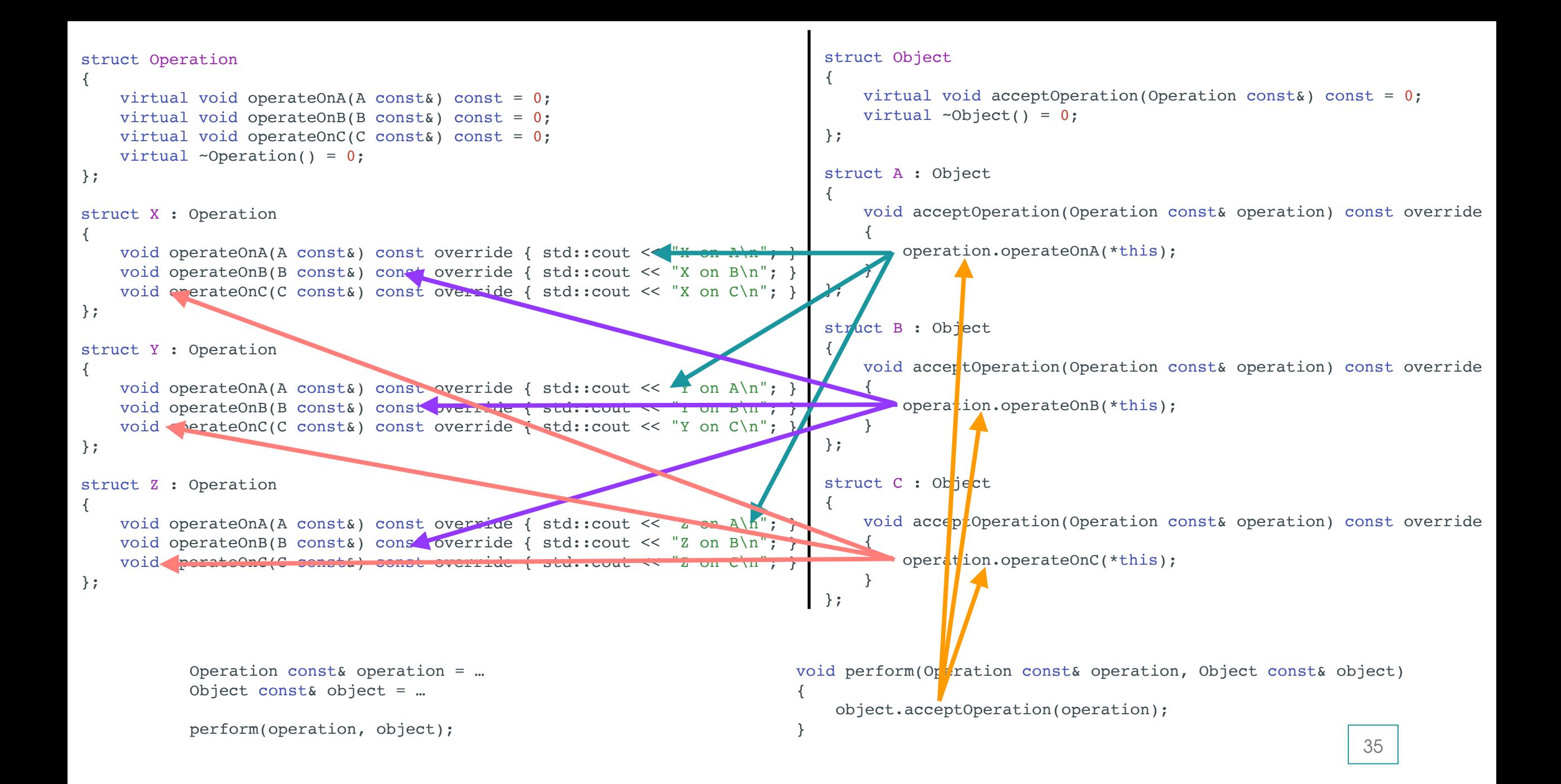

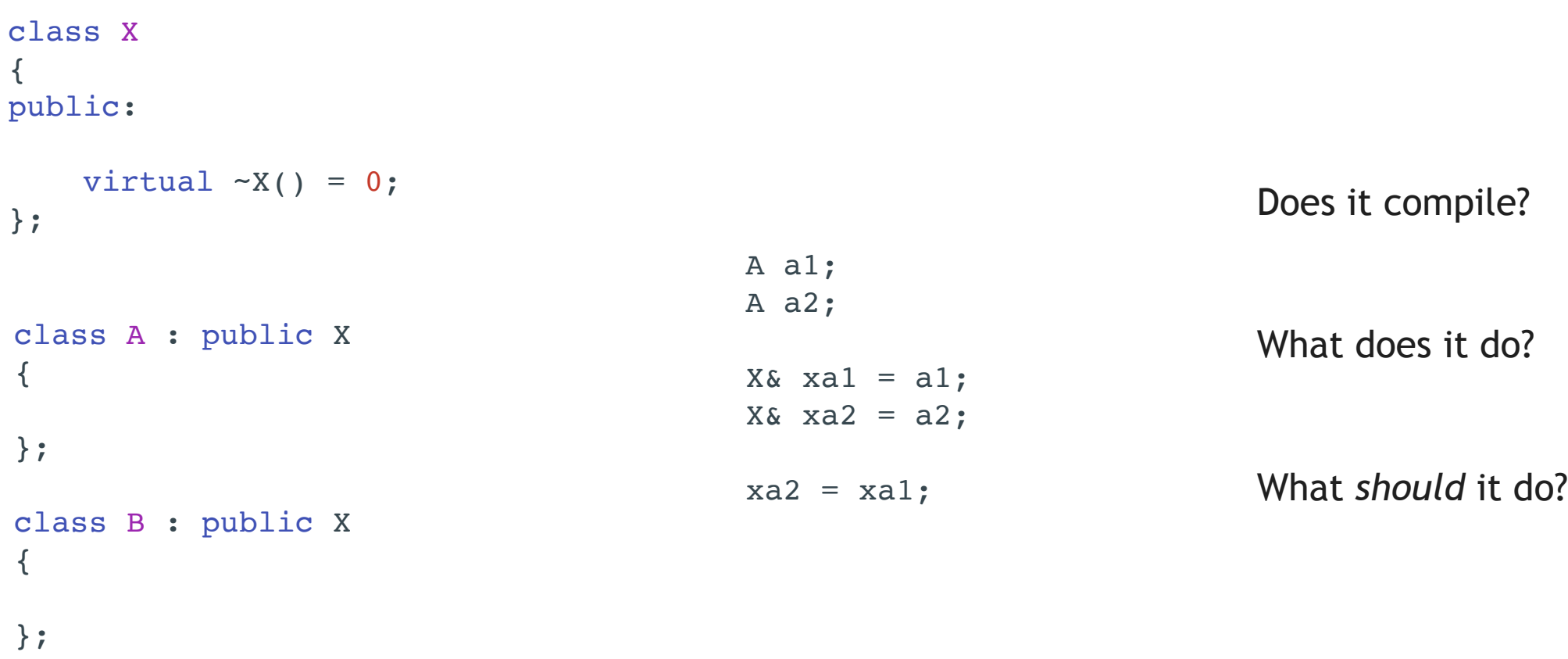
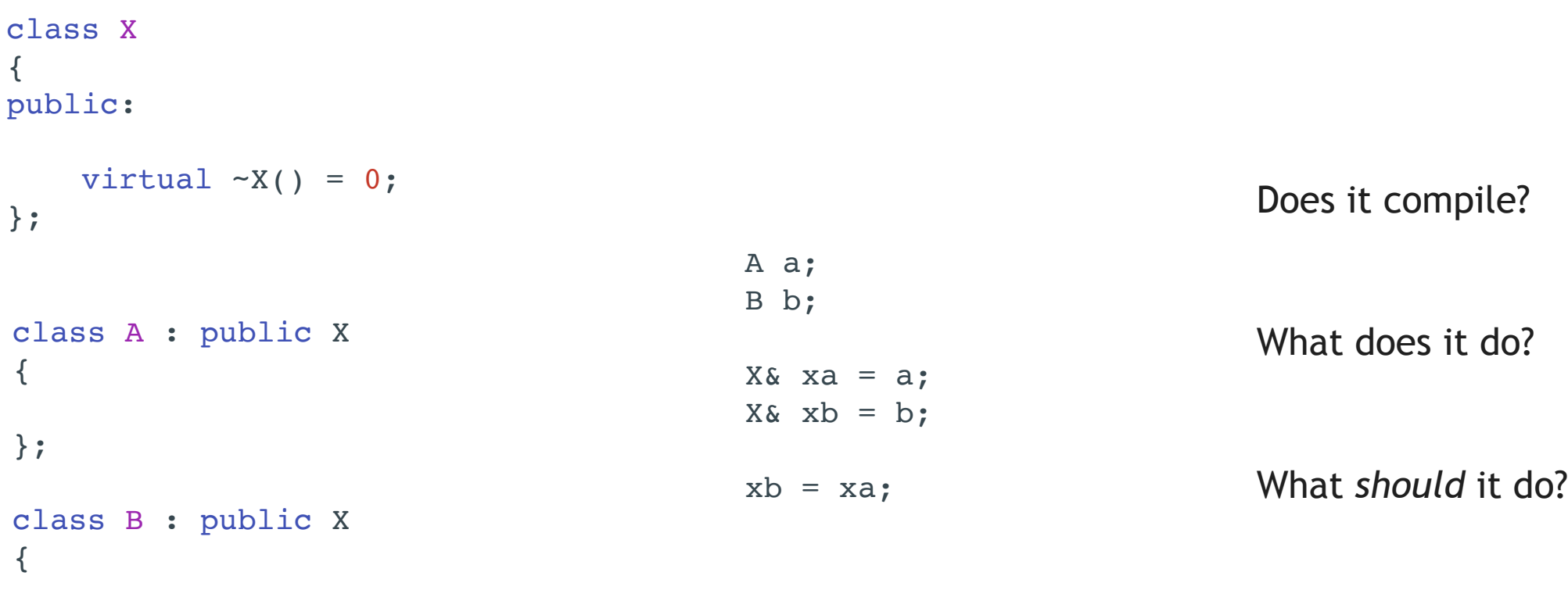

};

```
class X
{
public:
    virtual \simX() = 0;
};
    virtual X& operator=(X const& other) = 0;
```

```
class A : public X
{
public:
     A& operator=(X const& other) override
     {
         if (auto* aOther = dynamic_cast<A const*>(&other))
         {
             *this = *aOther;
 }
         return *this;
     }
};
                                                               class B : public X
                                                               \{public:
                                                                    B& operator=(X const& other) override
                                                                    {
                                                                        if (auto* bOther = dynamic_cast<B const*>(&other))
                                                                        {
                                                                            *this = *bOther;
                                                                }
                                                                        return *this;
                                                                    }
                                                               };
```

```
class X
{
public:
    virtual \simX() = 0;
};
    virtual X& operator=(X const& other) = 0;
```

```
class A : public X
{
public:
     A& operator=(X const& other) override
     {
        if (auto* aOther = dynamic cast<A const*>(&other))
          {
             *this = *aOther;
          }
          else
\overline{\mathcal{L}} // error handling code
          }
         return *this;
     }
};
                                                                   class B : public X
                                                                    {
                                                                   public:
                                                                         B& operator=(X const& other) override
                                                                         {
                                                                             if (auto* bOther = dynamic_cast<B const*>(&other))
                                                                              {
                                                                                  *this = *bOther;
                                                                     }
                                                                             else
                                                                    \overline{\mathcal{L}} // error handling code
                                                                     }
                                                                             return *this;
                                                                         }
                                                                   };
```

```
class X
{
public:
    virtual \simX() = 0;
};
    virtual X& operator=(X const& other) = 0;
```
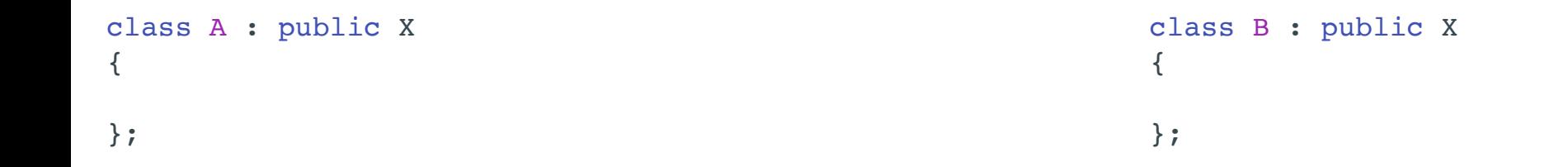

```
class X
                                   {
                                   public:
                                       virtual X& operator=(X const& other) = 0;
                                       virtual \simX() = 0;
                                   };
                                {template<typename Derived, typename Base>
                                struct VirtualAssignable : Base
                                {
                                    VirtualAssignable& operator=(Base const& other) override
                                 {
                                        auto& thisDerived = static cast<Derived&>(*this);
            X
                                         if (auto* otherDerived = dynamic_cast<Derived const*>(&other))
                                \overline{\mathcal{L}} thisDerived = *otherDerived;
                                 }
                                         else
VirtualAssignable<A, X>
                                \{ // error handling code
                                 }
                                        return thisDerived;
            Α
                                     }
                                };
```
class A : public XirtualAssignable<A, X> {

};

class B : public XirtualAssignable<B, X>

41

{

```
class X
{
public:
    virtual \simX() = 0;
};
    virtual X& operator=(X const& other) = 0;
```
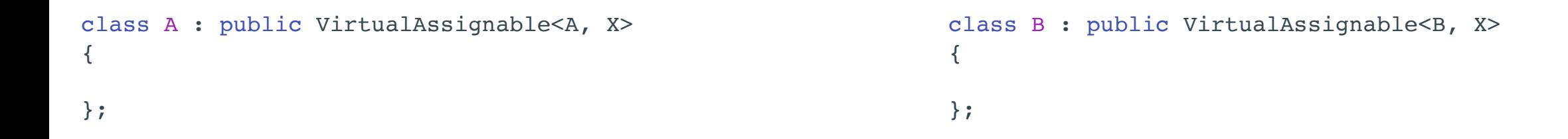

```
@JoBoccara
           template<typename Derived, typename Base,
            template<typename Derived, typename Base>rtCompatibleTypeFailed>
            struct VirtualAssignable : Base
struct VirtualAssignable : Base
            {
{
             VirtualAssignable& operator=(Base const& other) override
 VirtualAssignable& operator=(Base const& other) override
            \{auto& thisDerived = static_cast<Derived&>(*this);
             if (auto* otherDerived = dynamic_cast<Derived const*>(&other))
 if (auto* otherDerived = dynamic_cast<Derived const*>(&other))
            \{thisDerived = *otherDerived;
             }
 }
             else
 else
            \{// error handling code}();
             }
             return thisDerived;
 return thisDerived;
             }
            };
};
            \overline{\mathcal{L}}\overline{\mathcal{L}} }
             }
                                   struct AssertCompatibleTypeFailed
                                    {
                                         void operator()()
                                         {
                                              assert(("Incompatible types for assignment", false));
                                     }
                                   };
```
43

```
class X
{
public:
    virtual bool operator==(X const& other) = 0;
    virtual \simX() = 0;
};
```

```
bool operator==(A const& other);              bool operator==(B const& other);    | 44
class A : public X
{
    bool operator==(A const& other);
};
                                                        class B : public X
                                                        {
                                                        };
```

```
bool operator==(A const& other);                 bool operator==(B const& other);        | 45
                             class X
                              {
                             public:
                                  virtual bool operator==(X const& other) = 0;
                                  virtual \simX() = 0;
                             };
                             template<typename Derived, typename Base>
                              struct VirtualComparable : Base
                              {
                                   bool operator==(real_base const& other) override
                               {
                                     auto& thisDerived = static cast<Derived&>(*this);
                                      if (auto* otherDerived = dynamic_cast<Derived const*>(&other))
                                       {
                                          return thisDerived == *otherDerived;
                                       }
                                      else
                                       {
                                          return false;
                               }
                                   }
                              };
class A : public VirtualComparable<A, X>
    bool operator==(A const& other);
                                                            class B : public VirtualComparable<B, X>
                                                            {
                                                            };
```
{

};

```
class X
{
public:
    virtual X& operator=(X const& other) = 0;virtual bool operator==(X const& other) = 0;virtual \simX() = 0;
};
```

```
bool operator==(A const& other);                 bool operator==(B const& other);        | 46
class A : public X
{
    bool operator==(A const& other);
};
                                                          class B : public X
                                                          {
                                                          };
```

```
class X
\{public:
    virtual X& operator=(X const& other) = 0;virtual bool operator==(X const& other) = 0;virtual \simX() = 0;
};
```
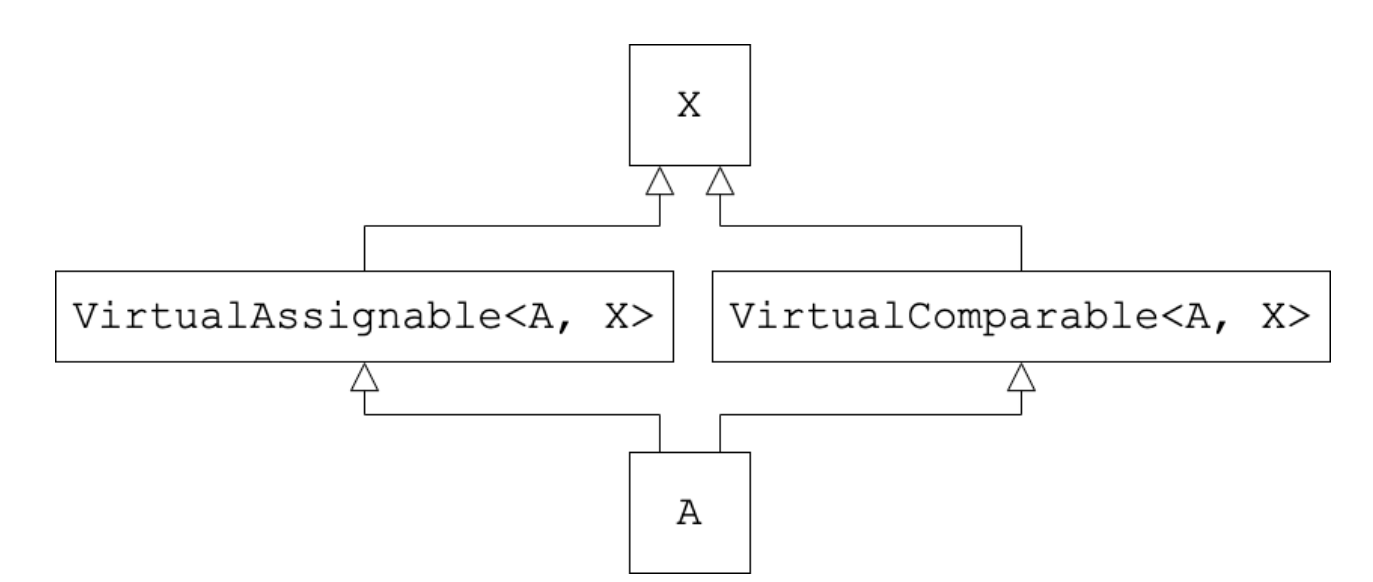

```
bool operator==(A const& other); \begin{array}{|c|c|c|c|c|}\n\hline\n\end{array} 47
                      class A : public X
class A : public VirtualAssignable<A, X>, public VirtualComparable<A, X>
                                      {
                                      };
                      \left\{ \right.};
```

```
class X
{
public:
    virtual X& operator=(X const& other) = 0;
    virtual bool operator==(X const& other) = 0;
    virtual \simX() = 0;
};
```
 $\frac{1}{48}$ class A : InheritWith<A, X, VirtualAssignable, VirtualComparable> { };

template<typename Derived, typename Base, template<typename, typename> class VirtualSkill> struct InheritWith<Derived, Base, VirtualSkill> : VirtualSkill<Derived, Base> {};

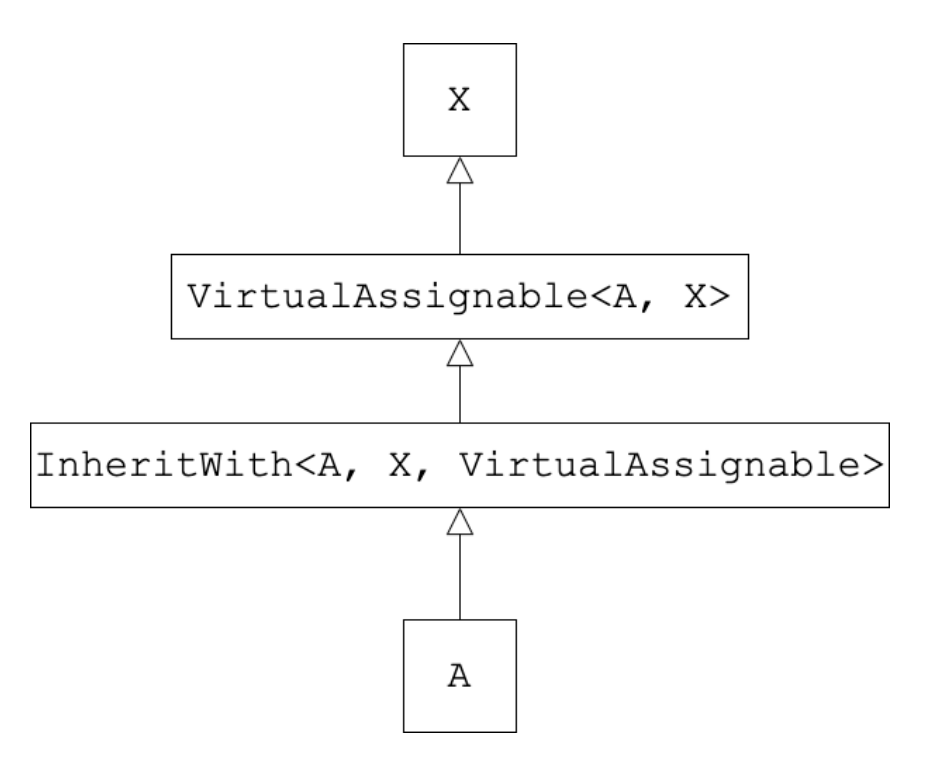

 $\frac{1}{49}$ class A : InheritWith<A, X, VirtualAssignable> { };

template<typename Derived, typename Base,

 template<typename, typename> class VirtualSkill> struct InheritWith<Derived, Base, VirtualSkill> : VirtualSkill<Derived, Base> {};

template<typename Derived, typename Base,

{

template<typename, typename> class VirtualSkill, template<typename, typename> class... VirtualSkills> struct InheritWith : VirtualSkill<Derived, InheritWith<Derived, Base, VirtualSkills...>> {};

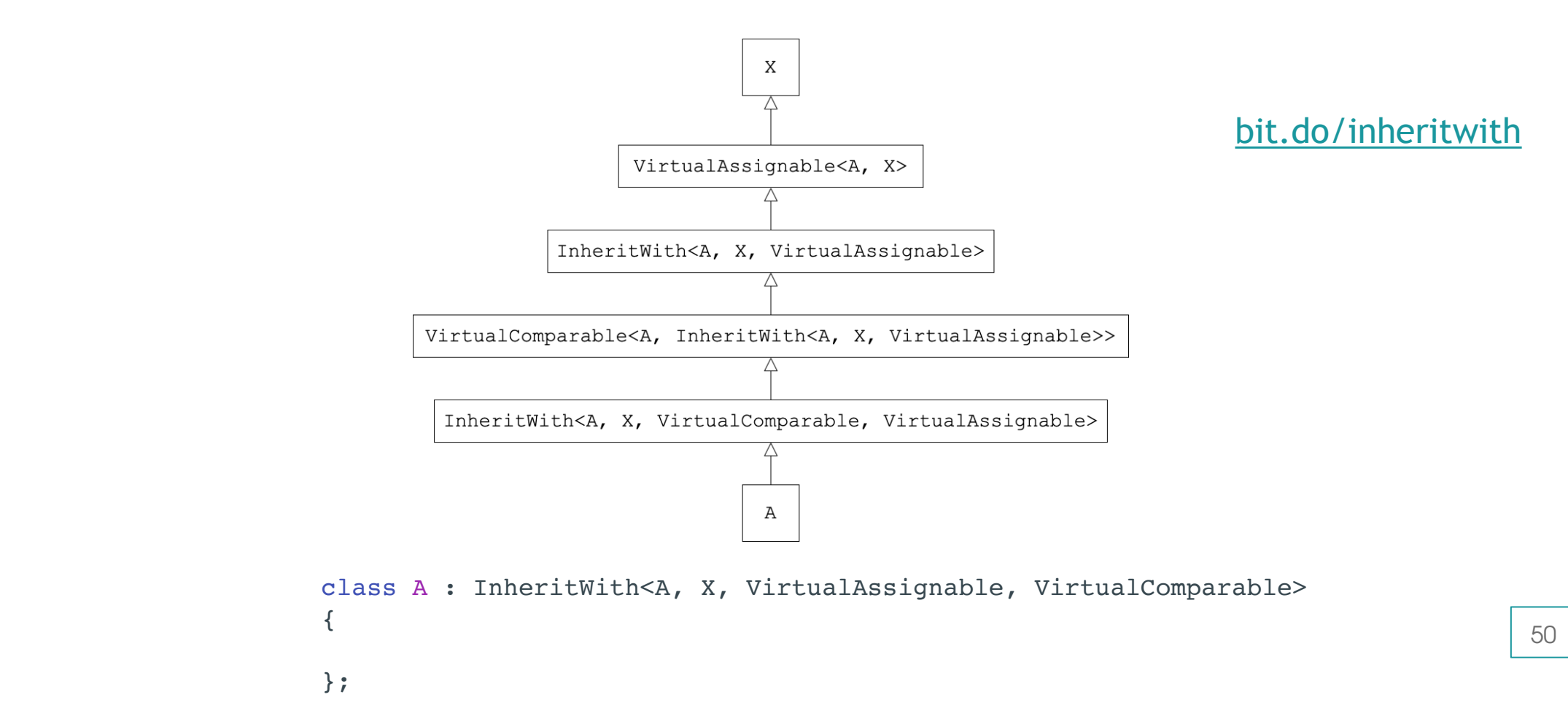

#### Scott Meyer's double dispatch

```
More Effective C_{++} – Item 31 (in essence):
```

```
class GameObject
{
     virtual ~GameObject(){}
};
class Asteroid : public GameObject
{
};
class Spaceship : public GameObject
{
};
                                      CollisionFunctions collisionFunctions;
                                       collisionFunctions.call(asteroid, asteroid);
                                       collisionFunctions.call(asteroid, spaceship);
                                       collisionFunctions.call(spaceship, asteroid);
                                       collisionFunctions.call(spaceship, spaceship);
                                       Asteroid asteroid;
                                       Spaceship spaceship;
                                      collisionFunctions.registerFunction<Spaceship, Spaceship>(
                                         [](GameObject&, GameObject&){ std::cout << "The two spaceships blew up.\n"; });
                                       collisionFunctions.registerFunction<Asteroid, Spaceship>(
                                         [](GameObject&, GameObject&){ std::cout << "The spaceship was crushed.\n"; });
                                      collisionFunctions.registerFunction<Asteroid, Asteroid>(
                                         [](GameObject&, GameObject&){ std::cout << "The two asteroids rebounded.\n"; });
```

```
 void call(GameObject& GameObject1, GameObject& GameObject2)
     {
        auto collisionFunction = collisionFunctions [std::pair(&typeid(GameObject1), &typeid(GameObject2))];
         collisionFunction(GameObject1, GameObject2);
     }
class CollisionFunctions
{
public:
     template<typename Type1, typename Type2, typename CollisionFunction>
     void registerFunction(CollisionFunction collisionFunction)
     {
        collisionFunctions [std::pair(&typeid(Type1), &typeid(Type2))] = collisionFunction;
     }
         if (!collisionFunction)
         {
            collisionFunction = collisionFunctions [std::pair(&typeid(GameObject2), &typeid(GameObject1))];
 }
```
#### private:

std::map<std::pair<const std::type info\*, const std::type info\*>, void(\*)(GameObject&, GameObject&)> collisionFunctions\_;

};

#### Scott Meyer's double dispatch

More Effective  $C_{++}$  – Item 31 (in essence):

```
\frac{2}{3} \frac{1}{3} \frac{53}{3}class GameObject
{
    virtual ~GameObject(){}
};
class Asteroid : public GameObject
{
};
class Spaceship : public GameObject
{
};
                                  CollisionFunctions collisionFunctions;
                                  collisionFunctions.registerFunction<Asteroid, Asteroid>(
                                    [](GameObject&, GameObject&){ std::cout << "The two asteroids rebounded.\n"; });
                                  collisionFunctions.registerFunction<Asteroid, Spaceship>(
                                    [](GameObject&, GameObject&){ std::cout << "The spaceship was crushed.\n"; });
                                  collisionFunctions.registerFunction<Spaceship, Spaceship>(
                                    [](GameObject&, GameObject&){ std::cout << "The two spaceships blew up.\n"; });
                                  collisionFunctions.call(asteroid, asteroid);
                                  collisionFunctions.call(asteroid, spaceship);
                                  collisionFunctions.call(spaceship, asteroid);
                                  collisionFunctions.call(spaceship, spaceship);
                                  Asteroid asteroid;
                                  Spaceship spaceship;
                                   The two asteroids rebounded.
                                   The spaceship was crushed.
                                   The spaceship was crushed.
                                   The two spaceships blew up.
```
#### Multiple dispatch in C++

C++ doesn't have multiple dispatch

Multiple dispatch on templates

Multiple dispatch on overloads

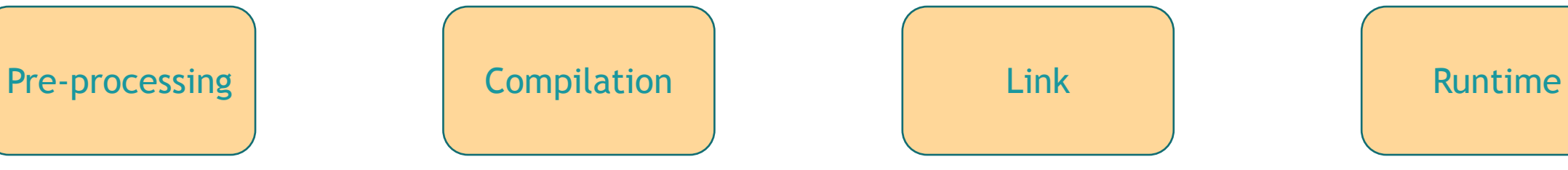

?

"C++ doesn't have multiple dispatch" Really?

Visitor style

VirtualAssignable

type\_info -> function

#### The bigger picture of polymorphism

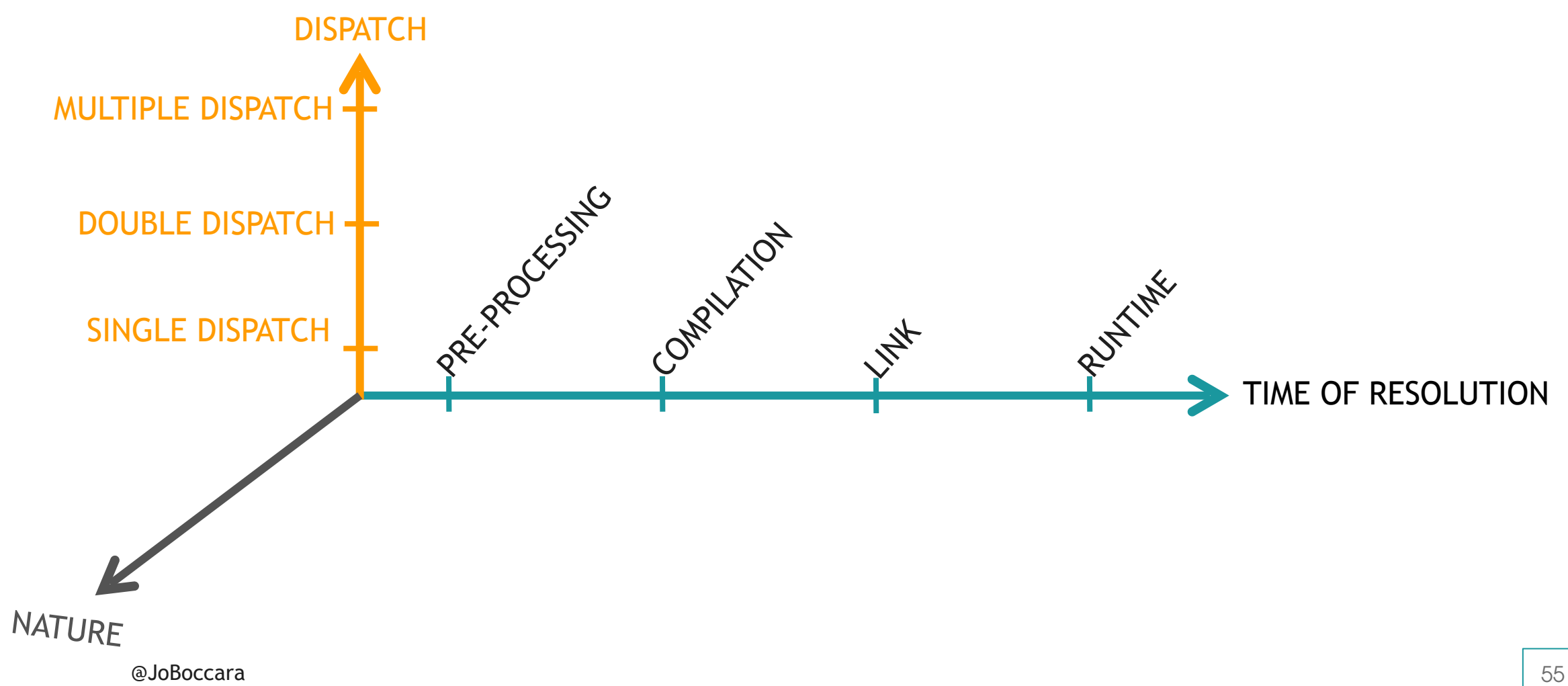

"f has a polymorphic parameter"

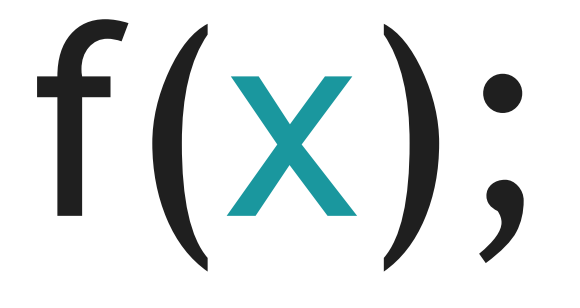

x can be…

- … a value of a fixed type
- … a value of various types
- … a function
- … a group of functions

"f has a polymorphic parameter"

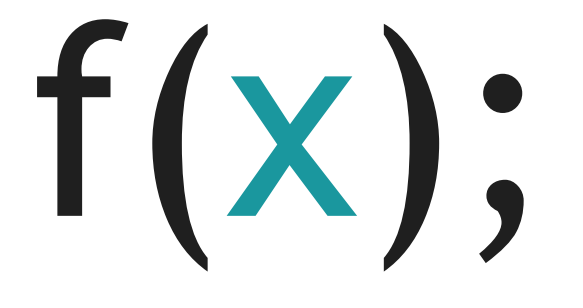

#### x can be…

• … a value of a fixed type

- … a value of various types
- … a function
- … a group of functions

#### A group of functions

Color change:

RGB computeColor(RGB inputColor);

void log(RGB inputColor, RGB outputColor);

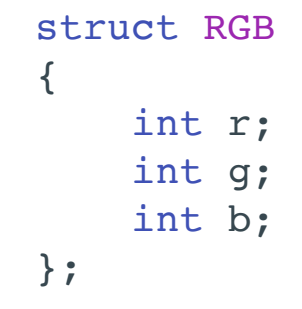

# A group of functions

#### Brighten:

```
RGB computeColor(RGB inputColor)
{
     RGB outputColor{};
    outputColor.r = std::min(255., inputColor.r * 1.1);outputColor.g = std::min(255., inputColor.g * 1.1);outputColor.b = std::min(255., inputColor.b * 1.1); return outputColor;
}
void log(RGB inputColor, RGB outputColor)
{
     std::cout << "The color was brightened from "
               << to_string(inputColor)
              << " to "
               << to_string(outputColor);
}
```
#### Darken:

```
RGB computeColor(RGB inputColor)
{
     RGB outputColor{};
     outputColor.r = inputColor.r / 1.1;
     outputColor.g = inputColor.g / 1.1;
     outputColor.b = inputColor.b / 1.1;
     return outputColor;
}
void log(RGB inputColor, RGB outputColor)
{
     std::cout << "The color was darkened from "
               << to_string(inputColor)
              << " to "
               << to_string(outputColor);
}
```
"f has a polymorphic parameter"

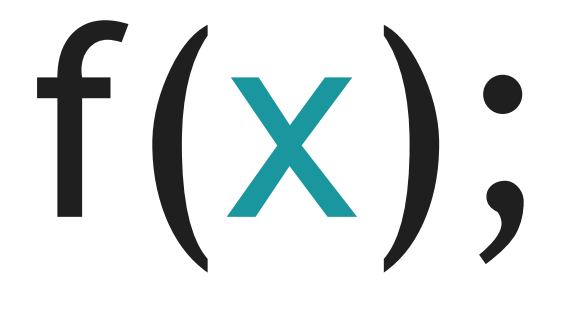

#### x can be…

• … a value of a fixed type

- … a value of various types
- … a function
- … a group of functions

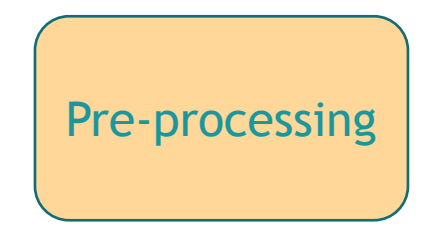

- Value of various types #define type X
- Function?

```
@JoBoccara 62
 RGB brighten(RGB inputColor)
 {
     RGB outputColor{};
     outputColor.r = std::min(255., inputColor.r * 1.1);outputColor.g = std::min(255., inputColor.q * 1.1);outputColor.b = std::min(255., inputColor.b * 1.1); return outputColor;
 }
                                            > g++ -DBRIGHTEN main.cpp
                                            R:140 G:140 B:140
                                            > g++ main.cpp
                                            R:116 G:116 B:116
int main()
{
   auto const color = RGB{128,128,128};
   std::cout << computeColor(color) << '\n';
}
 #ifdef BRIGHTEN
      #define computeColor brighten
 #else
     #define computeColor darken
 #endif
                                                      RGB darken(RGB inputColor)
                                                      {
                                                         RGB outputColor{};
                                                         outputColor.r = inputColor.r / 1.1; outputColor.g = inputColor.g / 1.1;
                                                          outputColor.b = inputColor.b / 1.1;
                                                          return outputColor;
                                                      }
```
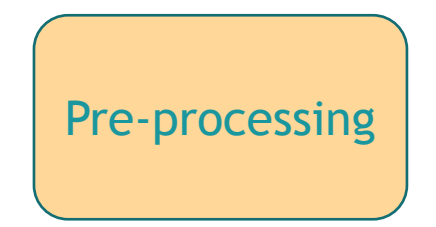

- Value of various types #define type X
- Function

#define function f

• Group of functions?

# A group of functions

```
struct Brighten
{
     static RGB computeColor(RGB inputColor)
 {
        RGB outputColor{};
        outputColor.r = std::min(255., inputColor.r * 1.1);outputColor.g = std::min(255., inputColor.g * 1.1);outputColor.b = std::min(255., inputColor.b * 1.1); return outputColor;
     }
     static void log(RGB intputColor, RGB outputColor)
 {
         std::cout << "The color was brightened from "
                   << to_string(intputColor)
                  << " to "
                   << to_string(outputColor);
 }
```

```
struct Darken
{
     static RGB computeColor(RGB inputColor)
     {
        RGB outputColor{};
         outputColor.r = inputColor.r / 1.1;
         outputColor.g = inputColor.g / 1.1;
         outputColor.b = inputColor.b / 1.1;
         return outputColor;
 }
     static void log(RGB intputColor, RGB outputColor)
 {
         std::cout << "The color was darkened from "
                   << to_string(intputColor)
                  \lt\lt " to "
                   << to_string(outputColor);
 }
};
```
};

#ifdef BRIGHTEN

#define ColorChange Brighten

#### #else

 #define ColorChange Darken #endif

```
int main()
{
    auto const input = RGB{128,128,128};
     ColorChange::log(input, ColorChange::computeColor(input));
}
```
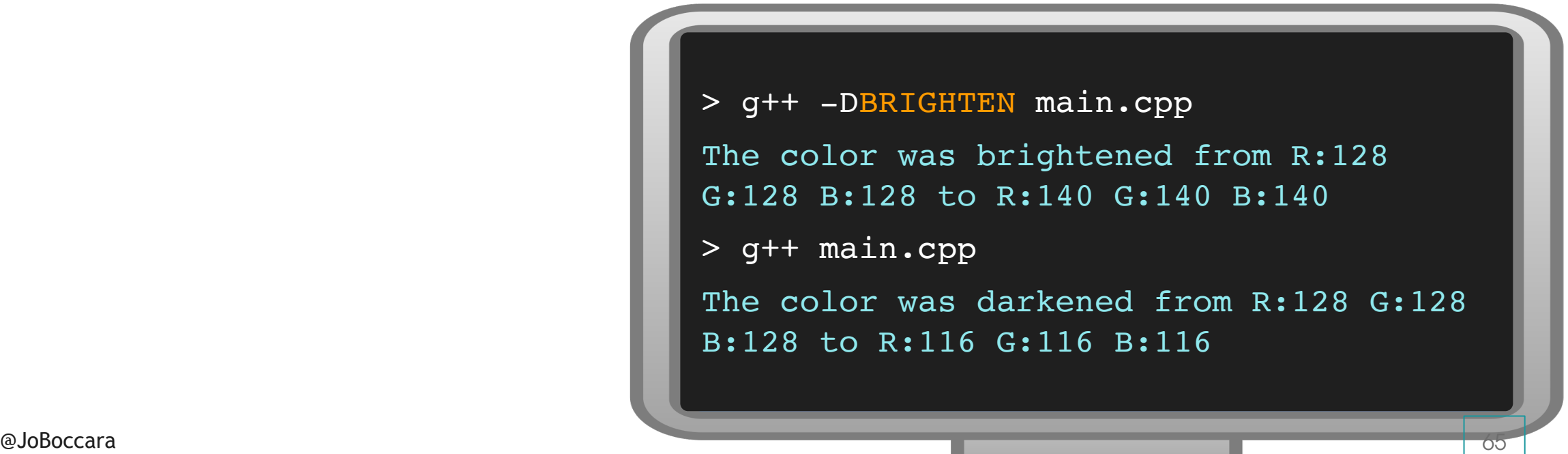

# A group of functions

```
struct Brighten
{
     static RGB computeColor(RGB inputColor)
 {
        RGB outputColor{};
        outputColor.r = std: min(255., inputColor.r * 1.1);outputColor.g = std::min(255., inputColor.g * 1.1);outputColor.b = std::min(255., inputColor.b * 1.1); return outputColor;
     }
     static void log(RGB inputColor, RGB outputColor)
 {
         std::cout << "The color was brightened from "
                   << to_string(inputColor)
                  << " to "
                   << to_string(outputColor);
 }
```

```
struct Darken
{
     static RGB computeColor(RGB inputColor)
     {
        RGB outputColor{};
         outputColor.r = inputColor.r / 1.1;
         outputColor.g = inputColor.g / 1.1;
         outputColor.b = inputColor.b / 1.1;
         return outputColor;
 }
     static void log(RGB inputColor, RGB outputColor)
 {
         std::cout << "The color was darkened from "
                   << to_string(inputColor)
                  \lt\lt " to "
                   << to_string(outputColor);
 }
};
```
};

# A group of functions

```
namespace Brighten
{
     RGB computeColor(RGB inputColor)
     {
         RGB outputColor{};
        outputColor.r = std: min(255., inputColor.r * 1.1);outputColor.g = std::min(255., inputColor.g * 1.1);outputColor.b = std::min(255., inputColor.b * 1.1); return outputColor;
     }
     void log(RGB inputColor, RGB outputColor)
 {
         std::cout << "The color was brightened from "
                   << to_string(inputColor)
                  << " to "
                   << to_string(outputColor);
 }
};
```

```
namespace Darken
     RGB computeColor(RGB inputColor)
     {
        RGB outputColor{};
         outputColor.r = inputColor.r / 1.1;
         outputColor.g = inputColor.g / 1.1;
         outputColor.b = inputColor.b / 1.1;
         return outputColor;
 }
     void log(RGB inputColor, RGB outputColor)
 {
         std::cout << "The color was darkened from "
                   << to_string(inputColor)
                  << " to "
                   << to_string(outputColor);
 }
};
```
{

#ifdef BRIGHTEN

#define ColorChange Brighten

#### #else

 #define ColorChange Darken #endif

```
int main()
{
    auto const input = RGB{128,128,128};
     ColorChange::log(input, ColorChange::computeColor(input));
}
```
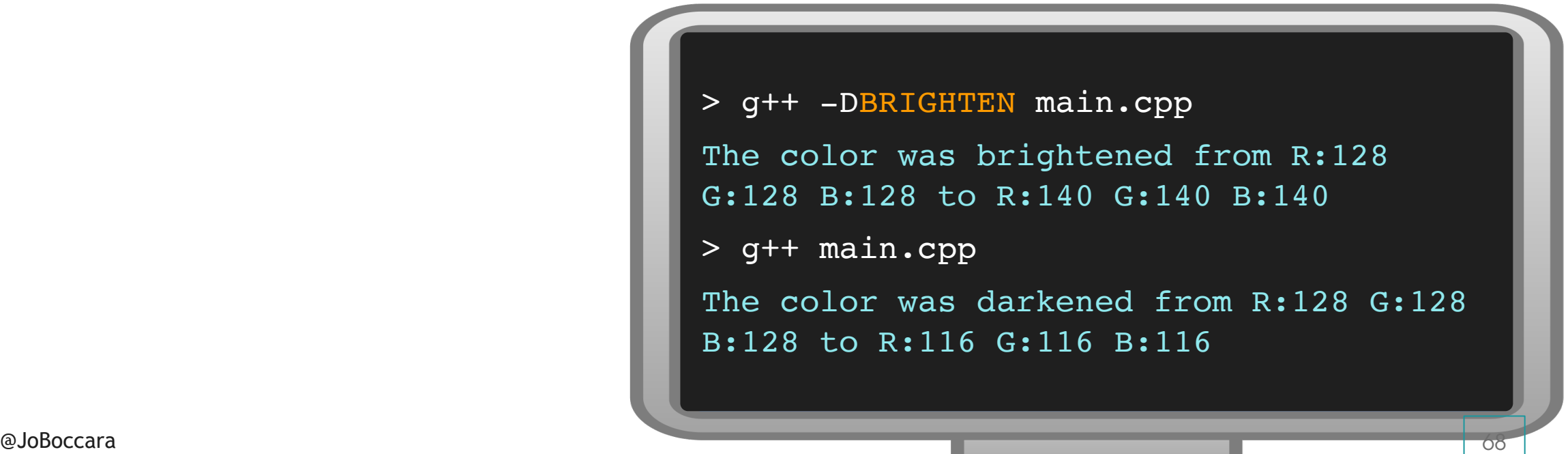

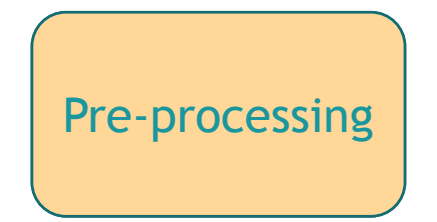

• Value of various types #define type X

• Value of various types Template types

• Function

#define function f

• Group of functions

#define type X

#define Namespace N

```
struct Square
{
     double side_;
     void draw() const
     {
        std:: cout << "This is a square.\n";
     }
};
struct LightningBolt
{
     void draw() const
    \{std:: cout << "This is a lightning bolt.\n";
     }
};
```

```
template<typename Shape>
void f(Shape const& shape)
\{ g(shape);
}
void g(Square const& square)
\{std::cout << square.side << '\n';
     square.draw();
}
void g(LightningBolt const& lightningBolt)
{
     lightningBolt.draw();
}
```
Compilation

- Value of various types
	- Template type **Overloading**
- Function?

```
RGB brighten(RGB inputColor)
\{RGB outputColor{};
    outputColor.r = std::min(255., inputColor.r * 1.1);outputColor.g = std::min(255., inputColor.g * 1.1);outputColor.b = std::min(255., inputColor.b * 1.1); return outputColor;
}
RGB darken(RGB inputColor)
\{RGB outputColor{};
     outputColor.r = inputColor.r / 1.1;
     outputColor.g = inputColor.g / 1.1;
     outputColor.b = inputColor.b / 1.1;
     return outputColor;
}
                                                              template<int(* computeColor)(int)>
                                                              int f()
                                                              \{ return computeColor(RGB{128,128,128});
                                                              }
                                                             f<darken>()
                                                             f <br/>brighten>() \Box R:140 G:140 B:140
                                                                                  R:116 G:116 B:116
```
#### Compilation

- Value of various types
	- Template type **Overloading**
- Function
	- Template function parameter
- Group of functions?

```
\overline{74}struct Brighten
{
    static RGB computeColor(RGB inputColor)
    {
        RGB outputColor{};
       outputColor.r = std::min(255., inputColor.r * 1.1);outputColor.g = std::min(255., inputColor.q * 1.1);outputColor.b = std::min(255., inputColor.b * 1.1); return outputColor;
 }
    static void log(RGB inputColor, RGB outputColor)
 {
        std::cout << "The color was brightened from "
                 << to_string(inputColor)
                << " to "
                 << to_string(outputColor);
 }
};
                                                            struct Darken
                                                            {
                                                                static RGB computeColor(RGB inputColor)
                                                             {
                                                                   RGB outputColor{};
                                                                   outputColor.r = inputColor.r / 1.1;outputColor.g = inputColor.g / 1.1;
                                                                   outputColor.b = inputColor.b / 1.1;
                                                                    return outputColor;
                                                             }
                                                                static void log(RGB inputColor, RGB outputColor)
                                                             {
                                                                    std::cout << "The color was darkened from "
                                                                             << to_string(inputColor)
                                                                            \lt\lt " to "
                                                                             << to_string(outputColor);
                                                             }
                                                            };
  template<typename ColorChange>
  void f()
  {
      auto const input = RGB{128,128,128};
       auto const output = ColorChange::compute(input);
       ColorChange::log(input, output);
  }
                                                              f<Darken>()
                                                              f<Brighten>() \Box R:140 G:140 B:140
                                                                                      R:116 G:116 B:116
```
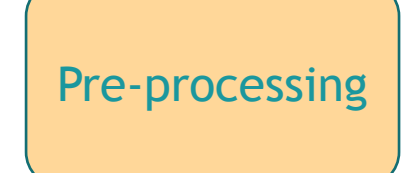

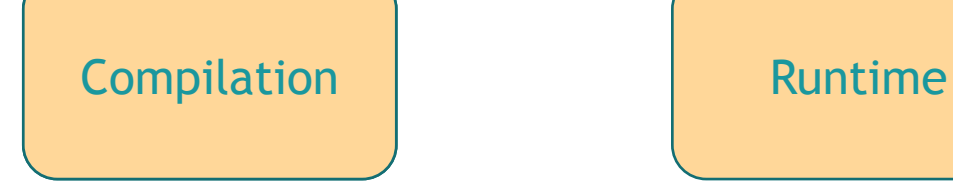

- Value of various types Template type **Overloading**
- Function
	- Template function parameter
- Group of functions
	- Template type

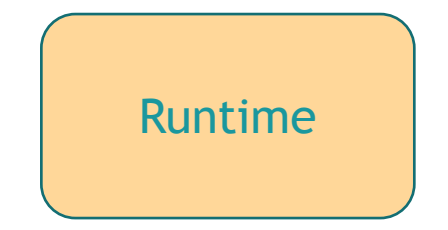

- Linking with other files
- Value of various types Inheritance + virtual

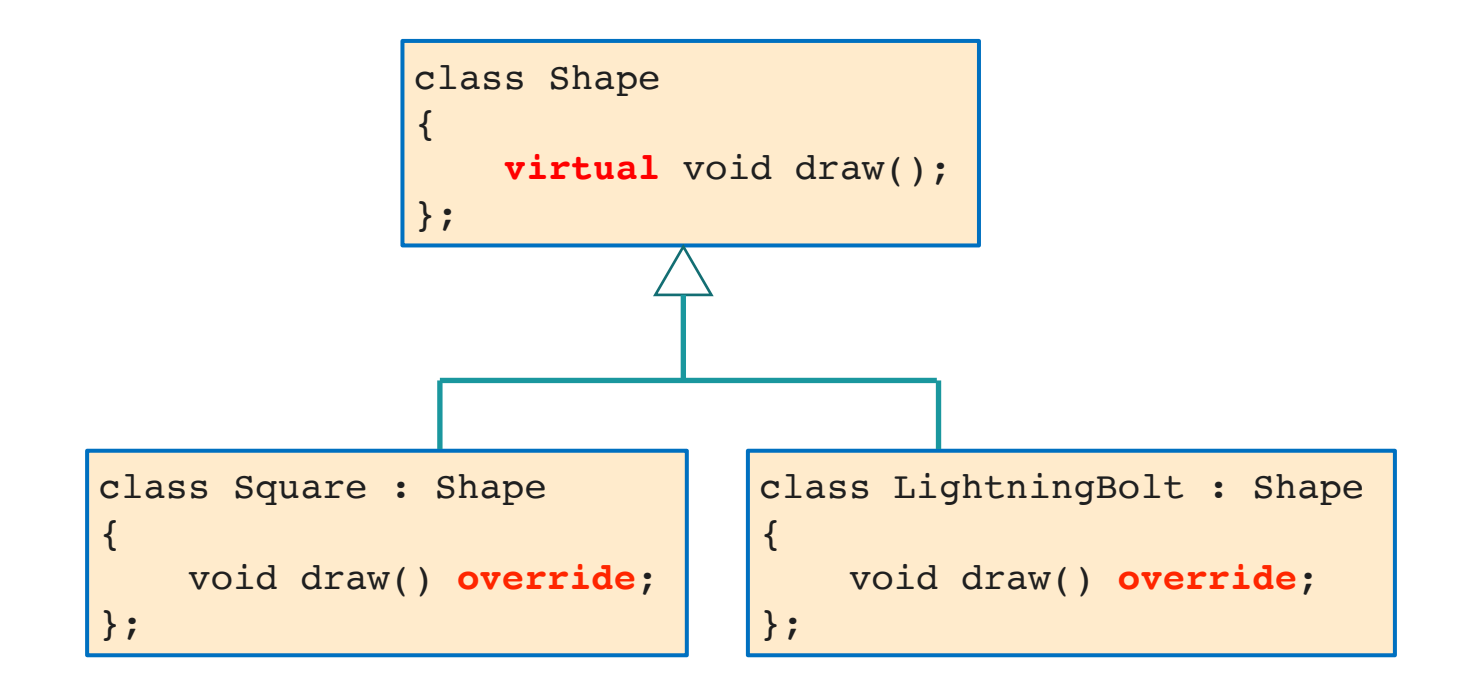

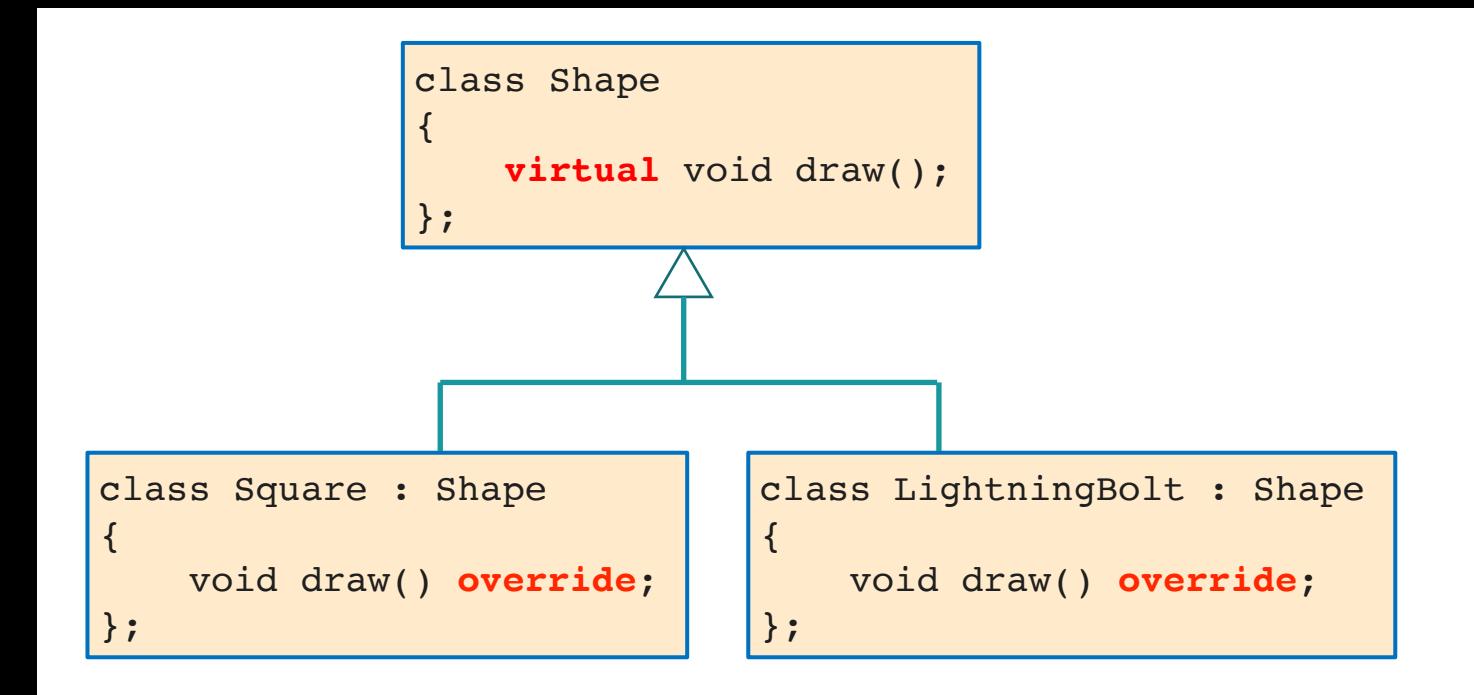

```
struct Shape
{
     virtual void draw() const = 0;
     virtual ~Shape();
};
struct Square : Shape
{
     void draw() const override;
};
struct LightningBolt : Shape
{
     void draw() const override;
};
```

```
std::unique ptr<Shape> createShape()
{
    return std:: make unique<Square>();
}
```
std::vector<std::unique\_ptr<Shape>> shapes;

```
shapes.push_back(std::make_unique<Square>());
shapes.push_back(std::make_unique<LightningBolt>());
```

```
struct IShape
{
     virtual void draw() const;
     virtual ~Shape();
};
struct Square : IShape
\{ void draw() const override;
};
struct LightningBolt : IShape
{
     void draw() const override;
};
```

```
class Shape
public:
    template<typename ConcreteShape>
    Shape(ConcreteShape&& shape)
     : storage{std::forward<ConcreteShape>(shape)}
     , getter{ [](std::any &storage) -> IShape&
\{return std::any cast<ConcreteShape&>(storage);
 }
 }
    {}
    IShape *operator->() { return &getter(storage); }
private:
    std::any storage;
    IShape& (*getter)(std::any&);
};
```

```
class Shape
{
public:
    template<typename ConcreteShape>
    Shape(ConcreteShape&& shape)
    : storage{std::forward<ConcreteShape>(shape)}
    , getter{ [](std::any &storage) -> IShape&
\{return std::any cast<ConcreteShape&>(storage);
 }
 }
    {}
    IShape *operator->() { return &getter(storage); }
private:
    std::any storage;
    IShape& (*getter)(std::any&);
};
```

```
class Shape
{
public:
    template<typename ConcreteShape>
    Shape(ConcreteShape&& shape)
    : storage{std::forward<ConcreteShape>(shape)}
    , getter{ [](std::any &storage) -> IShape&
\{return std::any cast<ConcreteShape&>(storage);
 }
 }
    {}
    IShape *operator->() { return &getter(storage); }
private:
    std::any storage;
    IShape& (*getter)(std::any&);
};
```

```
class Shape
\{public:
    template<typename ConcreteShape>
    Shape(ConcreteShape&& shape)
    : storage{std::forward<ConcreteShape>(shape)}
     , getter{ [](std::any &storage) -> IShape&
\{ return std::any_cast<ConcreteShape&>(storage);
 }
 }
    {}
     IShape *operator->() { return &getter(storage); }
private:
    std::any storage;
    IShape& (*getter)(std::any&);
};
```

```
class Shape
\{public:
    template<typename ConcreteShape>
    Shape(ConcreteShape&& shape)
     : storage{std::forward<ConcreteShape>(shape)}
     , getter{ [](std::any &storage) -> IShape&
\{ return std::any_cast<ConcreteShape&>(storage);
 }
 }
    {}
    IShape *operator->() { return &getter(storage); }
private:
    std::any storage;
    IShape& (*getter)(std::any&);
};
```

```
Shape createShape()ape> createShape()
{
{
return Square{};_unique<Square>();
}
}
struct IShape
\{ virtual void draw() const;
     virtual ~Shape();
};
struct Square : IShape
\left\{ \right. void draw() const override;
};
struct LightningBolt : IShape
{
     void draw() const override;
};
```

```
class Shape
public:
    template<typename ConcreteShape>
    Shape(ConcreteShape&& shape)
     : storage{std::forward<ConcreteShape>(shape)}
     , getter{ [](std::any &storage) -> IShape&
\{ return std::any_cast<ConcreteShape&>(storage);
 }
 }
    {}
    IShape *operator->() { return &getter(storage); }
private:
    std::any storage;
    IShape& (*getter)(std::any&);
};
      std::vector<Shape> shapes; r<IShape>> shapes;
```

```
shapes.push_back(Square{}); unique<Square>());
shapes.push_back(LightningBolt{});LightningBolt>());
```

```
std::unique ptr<Shape> createShape()
\{return std:: make unique<Square>();
}
```

```
Shape createShape()
{
     return Square{};
}
```
auto shape = createShape(); shape->draw(); Maybe there was a crash here

#### **POINTER SEMANTICS VALUE SEMANTICS**

auto shape = createShape(); shape->draw();

? auto otherShape = shape;

NULLABLE NOT NULLABLE

operator-> doesn't always mean pointer

IShape: Interface Shape: Implementation ConcreteShape: ConcreteType shape: object

```
class Shape
{
public:
    template<typename ConcreteShape>
    Shape(ConcreteShape&& shape)
     : storage{std::forward<ConcreteShape>(shape)}
     , getter{ [](std::any& storage) -> IShape&
\{ return std::any_cast<ConcreteShape&>(storage);
 }
 }
    {}
    IShape *operator->() { return &getter(storage); }
private:
    std::any storage;
    IShape& (*getter)(std::any&);
};
```

```
class Implementation
{
public:
    template<typename ConcreteType>
    Implementation(ConcreteType&& object)
     : storage{std::forward<ConcreteType>(object)}
     , getter{ [](std::any& storage) -> Interface&
\{return std::any cast<ConcreteType&>(storage);
 }
 }
     {}
    Interface *operator->() { return &getter(storage); }
private:
    std::any storage;
    Interface& (*getter)(std::any&);
};
template<typename Interface>
```
using Shape = Implementation<IShape>;

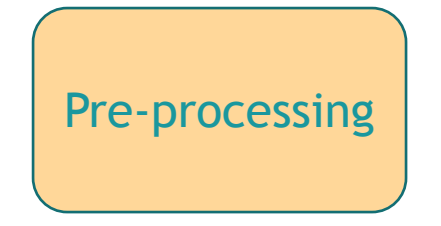

- Value of various types #define type X
- Function
	- #define function f
- Group of functions

#define type X

#define Namespace N

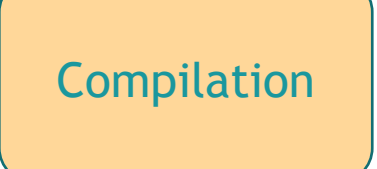

- Value of various types Template type **Overloading**
- Function
	- Template function parameter
	- Group of functions Template type

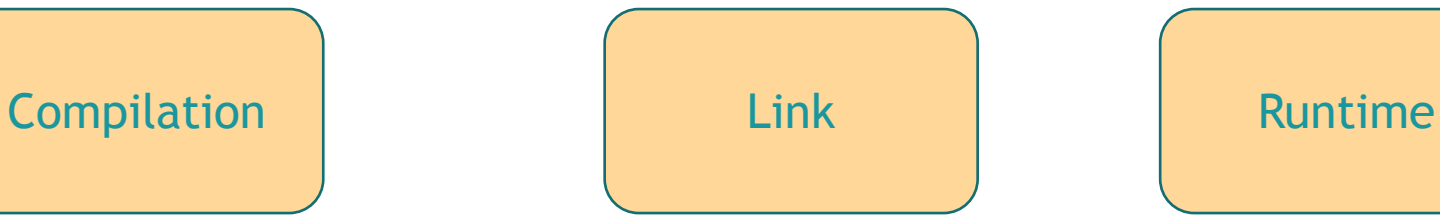

Linking with other files

• Value of various types Inheritance + virtual Pointer semantics Value semantics

std::variant?

```
struct Square
 \left\{ \right.};
 struct LightningBolt
 \{};
                                     using Shape = std::variant<Square, LightningBolt>;
                                     template<typename... Functions>
                                     struct overload : Functions...
                                     {
                                         using Functions::operator()...;
                                           overload(Functions... functions) : Functions(functions)...{}
                                     };
void draw(Shape const& shape)
\{ std::visit(overload(
                 \lceil (Square const& square){ std::cout << "This is a square.\n"; },
                  [](LightningBolt const& lightningBolt){ std::cout << "This is a lightning bolt.\n"; }),
                  shape);
}
```

```
void draw(Shape const& shape)
{
     std::visit(overload(
                  [](Square const& square){ square.draw(); },
                  [](LightningBolt const& lightningBolt){ lightningBolt.draw() }),
                 shape);
}
 struct Square
 \{ void draw() const;
 };
 struct LightningBolt
 \{ void draw() const;
 };
                                    using Shape = std::variant<Square, LightningBolt>;
                                    template<typename... Functions>
                                    struct overload : Functions...
                                     {
                                        using Functions::operator()...;
                                         overload(Functions... functions) : Functions(functions)...{}
                                    };
```
Independent client code?

```
void draw(Shape const& shape)
{
 struct Square
 \{ void draw() const;
 };
 struct LightningBolt
 {
      void draw() const;
 };
                                    using Shape = std::variant<Square, LightningBolt>;
                                    template<typename... Functions>
                                    struct overload : Functions...
                                    {
                                        using Functions::operator()...;
                                         overload(Functions... functions) : Functions(functions)...{}
                                    };
```

```
 std::visit([](auto&& shape){ shape.draw(); }, shape);
```
}

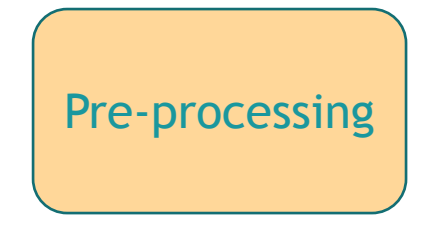

- Value of various types #define type X
- Function
	- #define function f
- Group of functions

#define type X

#define Namespace N

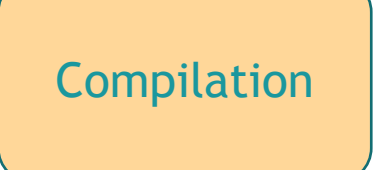

- Value of various types Template type **Overloading**
- Function
	- Template function parameter
	- Group of functions Template type

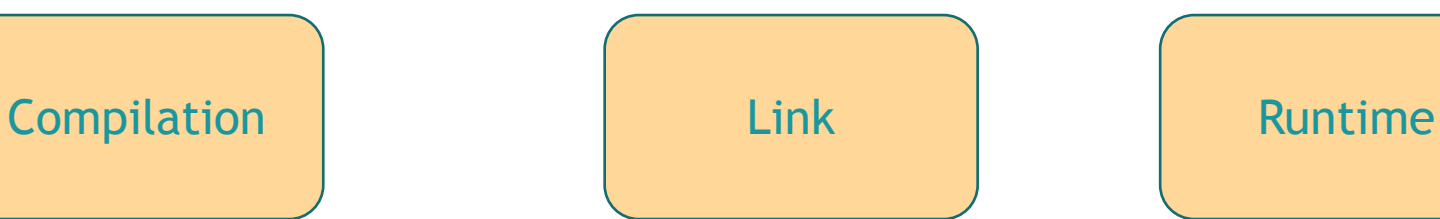

Linking with other files

- Value of various types Inheritance + virtual Pointer semantics Value semantics std::variant
- Function?

```
template<typename Function>
RGB f(RGB(* computeColor)(RGB))
{
{
 auto const input = RGB{128,128,128};
 auto const input = RGB{128,128,128};
 return computeColor(input);
 return computeColor(input);
}
}
                                                                     RGB brighten(RGB inputColor)
                                                                     {
                                                                         RGB outputColor{};
                                                                         outputColor.r = std::min(255., inputColor.r * 1.1); outputColor.g = std::min(255., inputColor.g * 1.1);
                                                                         outputColor.b = std::min(255., inputColor.b * 1.1); return outputColor;
                                                                     }
                                                                     RGB darken(RGB inputColor)
                                                                     {
                                                                         RGB outputColor{};
                                                                         outputColor.r = inputColor.r / 1.1; outputColor.g = inputColor.g / 1.1;
                                                                         outputColor.b = inputColor.b / 1.1; return outputColor;
                                                                     }
                                          f(brighten) \Box R:140 G:140 B:140
```
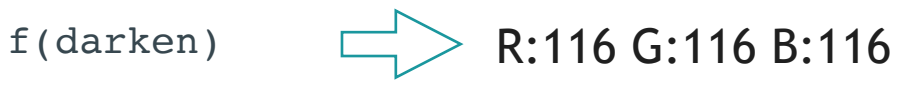

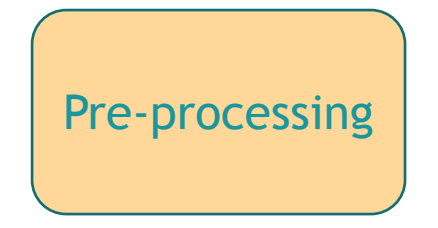

- Value of various types #define type X
- Function
	- #define function f
- Group of functions

#define type X #define Namespace N

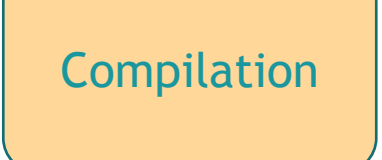

- Value of various types Template type **Overloading**
- Function
	- Template function parameter
	- Group of functions Template type

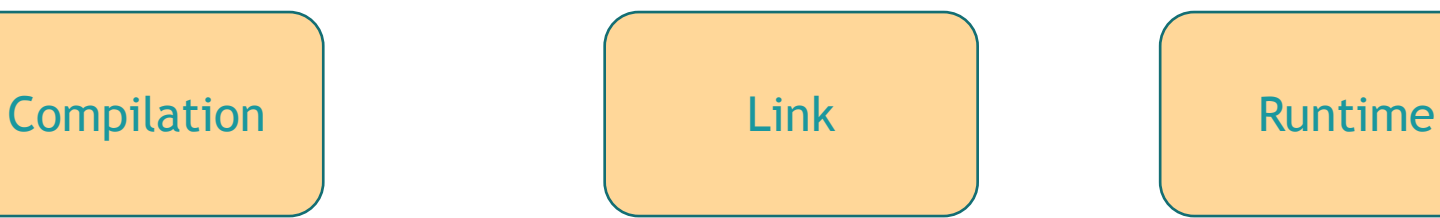

Linking with other files

- Value of various types Inheritance + virtual Pointer semantics Value semantics std::variant
- Function
	- Function parameter
- Group of functions?

@JoBoccara

```
struct Darken
                                                                           {
                                                                                static RGB computeColor(RGB inputColor)
                                                                                {
                                                                                    RGB outputColor{};
                                                                                   outputColor.r = inputColor.r / 1.1;
                                                                                   outputColor.g = inputColor.g / 1.1;
                                                                                   outputColor.b = inputColor.b / 1.1;
                                                                                    return outputColor;
                                                                                }
                                                                                static void log(RGB inputColor, RGB outputColor)
                                                                                {
                                                                                    std::cout << "The color was darkened from "
                                                                                              << to_string(inputColor)
                                                                                             << " to "
                                                                                              << to_string(outputColor);
                                                                                }
                                                                          };
struct Brighten
{
     static RGB computeColor(RGB inputColor)
 {
         RGB outputColor{};
        outputColor.r = std::min(255., inputColor.r * 1.1);outputColor.g = std::min(255., inputColor.q * 1.1);outputColor.b = std::min(255., inputColor.b * 1.1); return outputColor;
     }
     static void log(RGB inputColor, RGB outputColor)
     {
         std::cout << "The color was brightened from "
                   << to_string(inputColor)
                  << " to "
                   << to_string(outputColor);
 }
};
  void f(ColorChange const& colorChange)
  {
       auto const input = RGB{128,128,128};
       auto const output = colorChange.computeColor(input);
       colorChange.log(input, output);
   }
                                                                   struct ColorChange
                                                                   {
                                                                        RGB (*computeColor)(RGB input);
                                                                        void (*log)(RGB input, RGB output);
                                                                   };
```

```
@JoBoccara                 auto const colorChange = ColorChange::createFrom<Brighten>();                          | 96
                                                                          struct Darken
                                                                          {
                                                                               static RGB computeColor(RGB inputColor)
                                                                          \{RGB outputColor{};
                                                                                  outputColor.r = inputColor.r / 1.1;
                                                                                  outputColor.g = inputColor.g / 1.1;
                                                                                  outputColor.b = inputColor.b / 1.1;
                                                                                   return outputColor;
                                                                               }
                                                                               static void log(RGB inputColor, RGB outputColor)
                                                                          \{ std::cout << "The color was darkened from "
                                                                                             << to_string(inputColor)
                                                                                            << " to "
                                                                                             << to_string(outputColor);
                                                                               }
                                                                          };
struct Brighten
{
     static RGB computeColor(RGB inputColor)
 {
        RGB outputColor{};
        outputColor.r = std::min(255., inputColor.r * 1.1);outputColor.q = std: min(255..) inputColor.q * 1.1);outputColor.b = std::min(255., inputColor.b * 1.1); return outputColor;
     }
     static void log(RGB inputColor, RGB outputColor)
     {
         std::cout << "The color was brightened from "
                   << to_string(inputColor)
                  << " to "
                   << to_string(outputColor);
 }
};
                                 f(colorChange);
                                                                struct ColorChange
                                                                {
                                                                     RGB (*computeColor)(RGB input);
                                                                    void (*log)(RGB input, RGB output);
                                                                    template<typename ColorChangeImplementation>
                                                                     static ColorChange createFrom()
                                                                 {
                                                                         return ColorChange{ &ColorChangeImplementation::computeColor,
                                                                                             &ColorChangeImplementation::log };
                                                                 }
                                                               };
  void f(ColorChange const& colorChange)
  {
      auto const input = RGB{128,128,128};
       auto const output = colorChange.computeColor(input);
       colorChange.log(input, output);
  }
```

```
struct Brighten
     static bool handles(RGB input)
\overline{\phantom{a}}return input.r < 128 && input.g < 128 && input.b < 128;
     }
     static RGB computeColor(RGB inputColor)
     {
        RGB outputColor{};
        outputColor.r = std::min(255., inputColor.r * 1.1);outputColor.g = std::min(255., inputColor.g * 1.1);outputColor.b = std::min(255., inputColor.b * 1.1); return outputColor;
     }
     static void log(RGB inputColor, RGB outputColor)
 {
         std::cout << "The color was brightened from "
                    << to_string(inputColor)
                   \leq " to "
                    << to_string(outputColor);
 }
};
```

```
struct Darken
     static bool handles(RGB input)
     {
        return input.r > 128 && input.g > 128 && input.b > 128;
 }
     static RGB computeColor(RGB inputColor)
     {
        RGB outputColor{};
        outputColor.r = inputColor.r / 1.1;outputColor.g = inputColor.g / 1.1;
         outputColor.b = inputColor.b / 1.1;
         return outputColor;
     }
     static void log(RGB inputColor, RGB outputColor)
     {
         std::cout << "The color was darkened from "
                   << to_string(inputColor)
                  << " to "
                   << to_string(outputColor);
     }};
```
{

```
struct ColorChange
     RGB (*computeColor)(RGB input);
     void (*log)(RGB input, RGB output);
     bool (*handles) (RGB input);
     template<typename ComputeColorImplementation>
     static ColorChange createFrom()
     {
         return ColorChange { &ComputeColorImplementation::computeColor,
                               &ComputeColorImplementation::log,
                               &ComputeColorImplementation::handles };
 }
};
                           auto const input = RGB{50,50,50};
                           auto const colorChanges = getColorChanges();
                           auto const colorChange = std::ranges::find if(colorChanges,
                                           [\sinput](auto&& colorChange){ return colorChange.handles(input); });
                           if (colorChange != end(colorChanges))
                           {
                                auto const output = colorChange->computeColor(input);
                                colorChange->log(input, output);
                           }
                                                                             std::vector<ColorChange> getColorChanges()
                                                                             {
                                                                                return {
                                                                                     ColorChange::createFrom<Brighten>(),
                                                                                     ColorChange::createFrom<Darken>()
                                                                                     };
                                                                             }
```
The color was brightened from R:50 G:50 B:50 to R:55 G:55 B:55

```
struct ColorChange
     RGB (*computeColor)(RGB input);
     void (*log)(RGB input, RGB output);
     bool (*handles) (RGB input);
     template<typename ComputeColorImplementation>
     static ComputeColor createFrom()
     {
         return ComputeColor{ &ComputeColorImplementation::computeColor,
                               &ComputeColorImplementation::log,
                               &ComputeColorImplementation::handles };
 }
};
                           auto const input = RGB{200,200,200};
                           auto const colorChanges = get colorChanges();
                           auto const colorChange = std:: ranges:: find if(colorChanges,
                                            [\sinput](auto&& colorChange){ return colorChange.handles(input); });
                           if (colorChange != end(colorChanges))
                           {
                                auto const output = colorChange->computeColor(input);
                                colorChange->log(input, output);
                           }
                                                                             std::vector<ColorChange> getColorChanges()
                                                                             {
                                                                                 return {
                                                                                     ColorChange::createFrom<Brighten>(),
                                                                                     ColorChange::createFrom<Darken>()
                                                                                     };
                                                                             }
```
The color was darkened from R:200 G:200 B:200 to R:181 G:181 B:181

No heap allocation

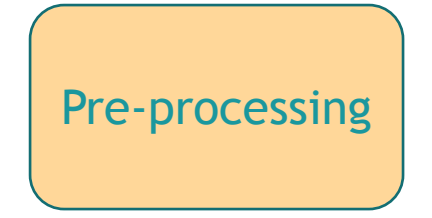

- Value of various types #define type X
- Function
	- #define function f
- Group of functions

#define type X #define Namespace N

- Value of various types Template type **Overloading**
- Function

Template function parameter

• Group of functions Template type

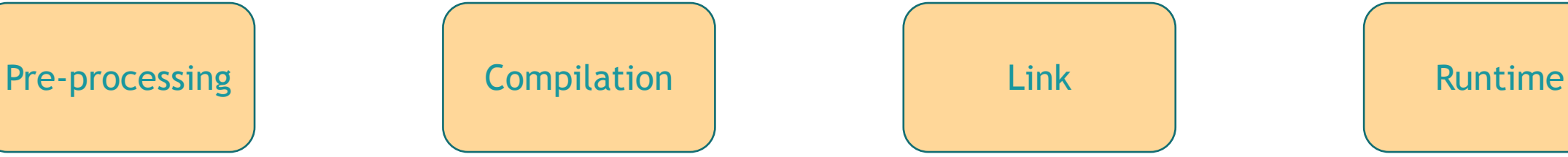

Linking with other files

- Value of various types Inheritance + virtual Pointer semantics Value semantics std::variant
- Function
	- Function parameter
- Group of functions

Function pointers interface

@JoBoccara

#### Explicit/Implicit interface

Macros: **IMPLICIT** 

Templates: **IMPLICIT** With concepts: **EXPLICIT** (without concepts)

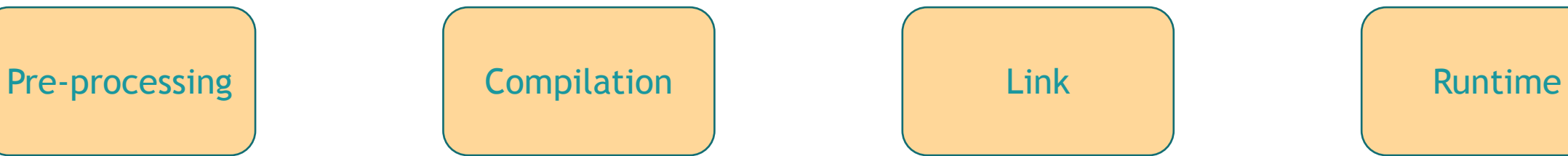

Linking with other files: **IMPLICIT** 

Inheritance + virtual: **EXPLICIT** 

std::variant

**IMPLICIT** 

Function pointer:

**EXPLICIT** 

Function pointers interface:

**EXPLICIT** 

#### Closed/Open interface

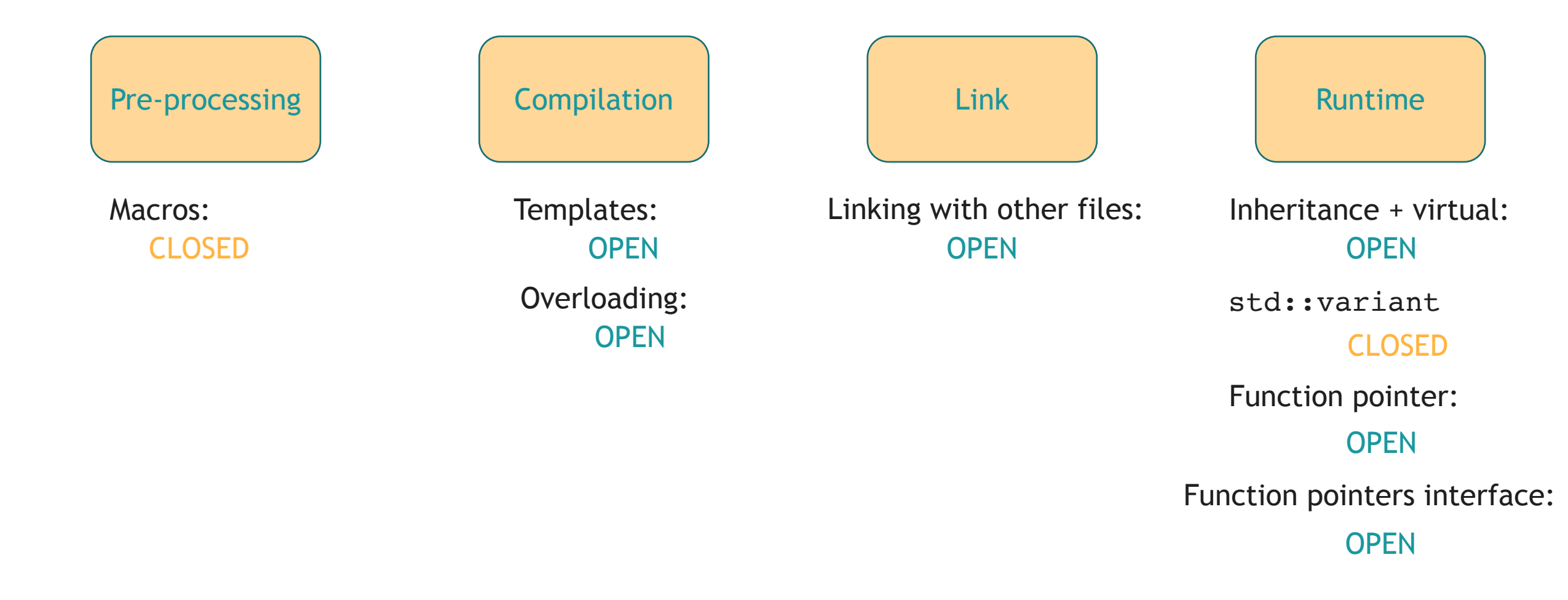

#### Time of checking

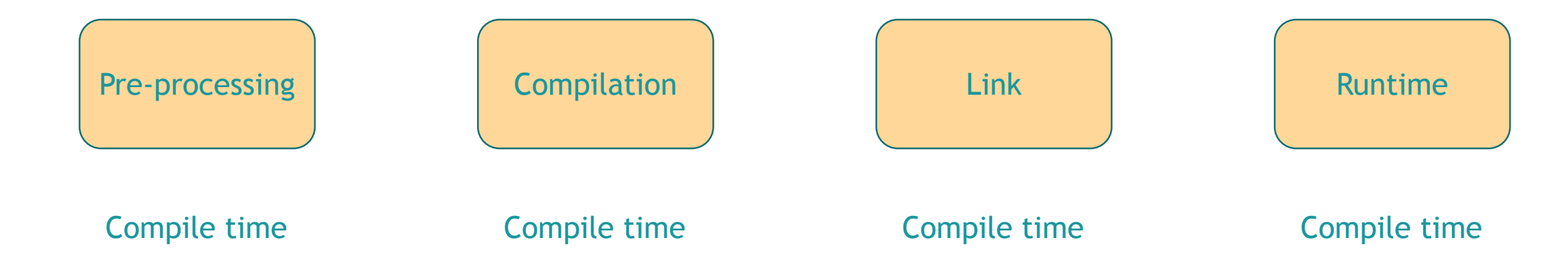

#### The bigger picture of polymorphism

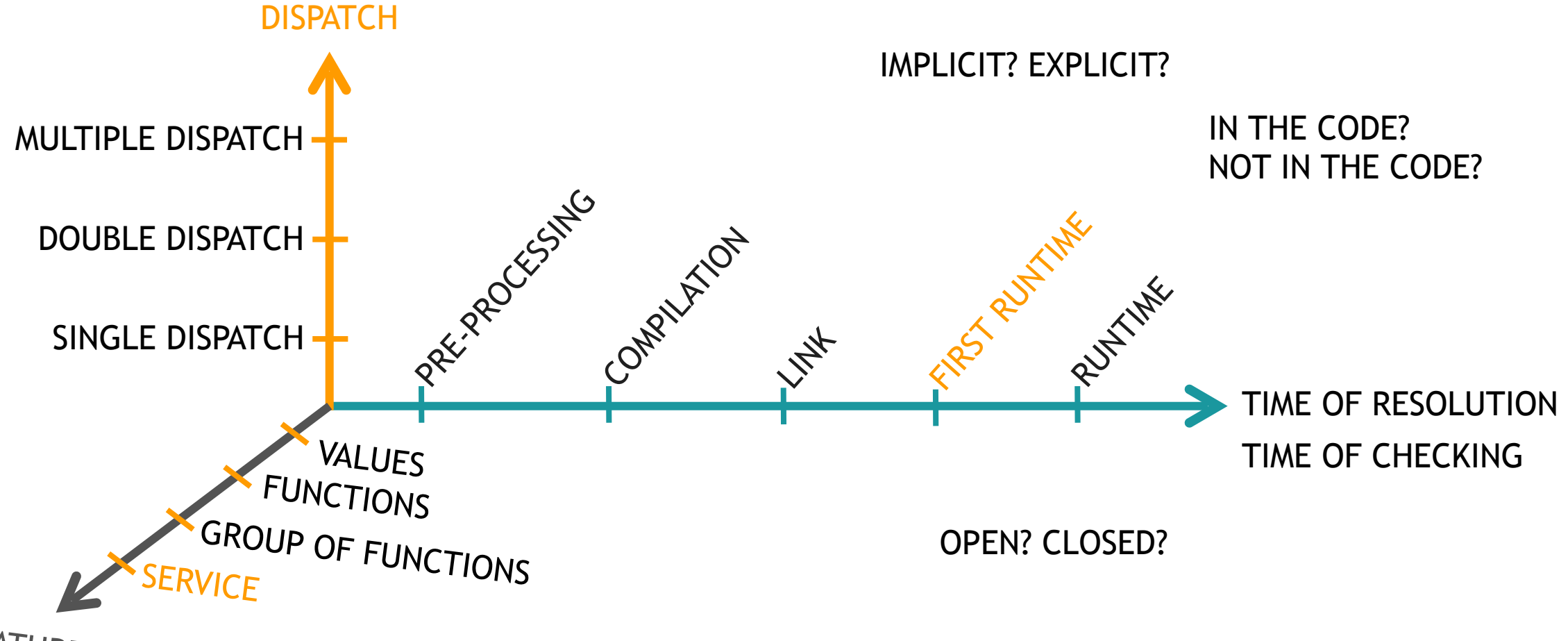

@JoBoccara 104

## There is more than one type of

# polymorphism. Think about which

one to use.

@JoBoccara jonathan@fluentcpp.com

# **META POLYMORPHISM**

Sp**Revaetheans**ks Benajamin Nowtwgwer Fred Tingaud Matthew Guidry Andreas Buhr **Prajzen Nowikgive**